# **TransparentAI**

*Release 0.1.0*

**Jul 30, 2020**

# **TransparentAI**

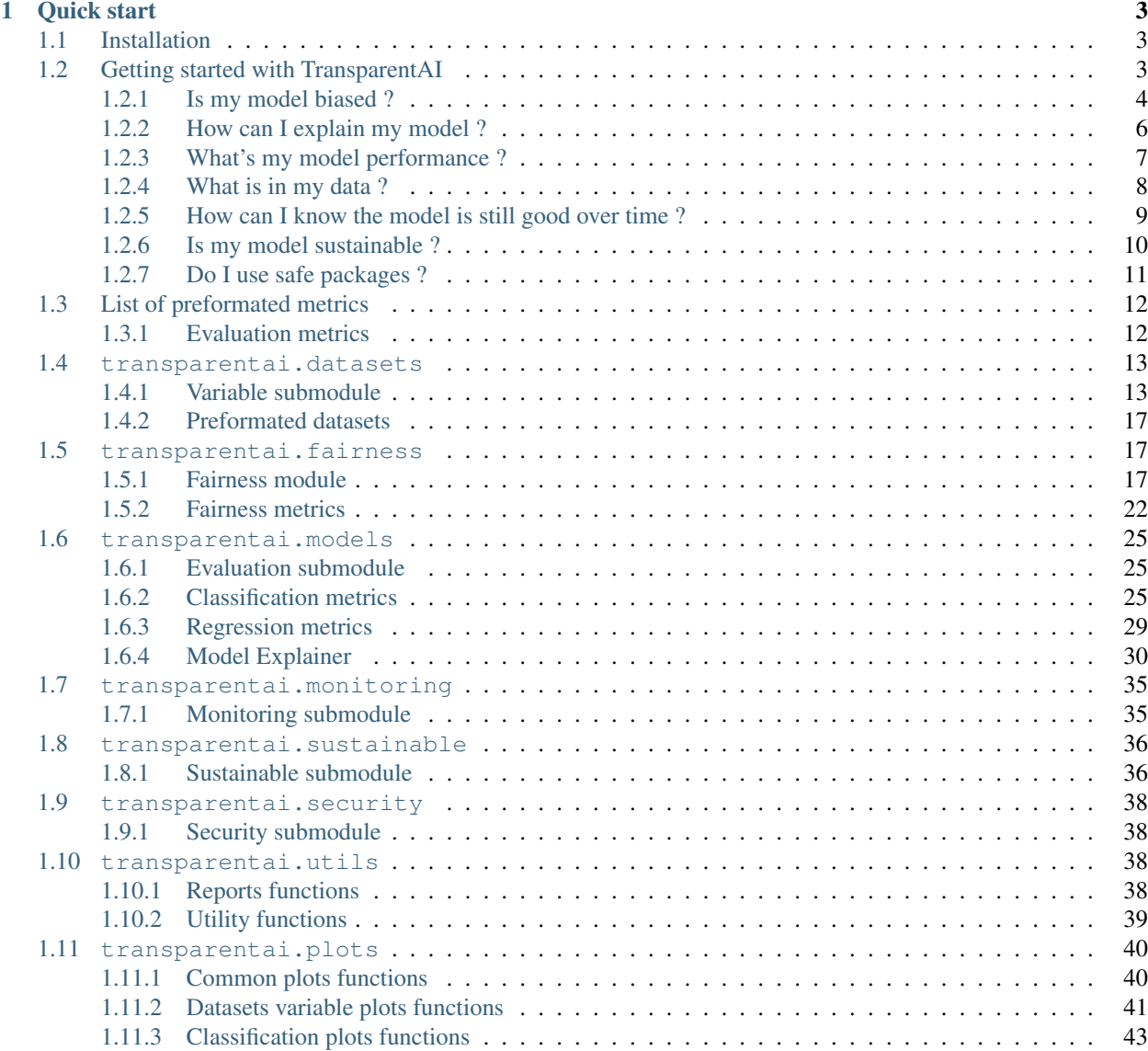

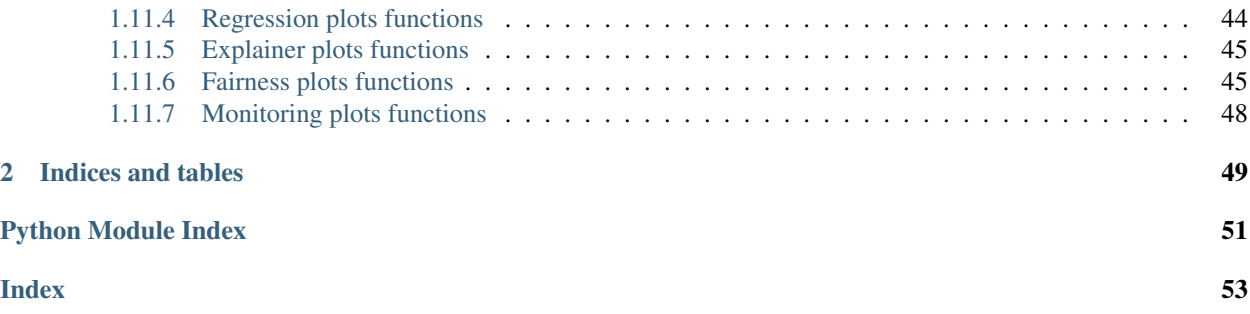

This Python library was developed by [Nathan Lauga](https://github.com/Nathanlauga) a french Data Scientist.

If you find spelling or grammar mistakes that hurt your eyes, I apologize in advance. But do not hesitate to report them on the issues GitHub page from the library here : <https://github.com/Nathanlauga/transparentai/issues>

# CHAPTER<sup>1</sup>

Quick start

<span id="page-6-0"></span>Install the library with pypi :

**>>>** pip install transparentai

# <span id="page-6-1"></span>**1.1 Installation**

Install TransparentAI with [PyPI](https://pypi.org/project/transparentai/) :

```
>>> pip install transparentai
```
Or by cloning [GitHub repository](https://github.com/Nathanlauga/transparentai/) :

```
>>> git clone https://github.com/Nathanlauga/transparentai.git
>>> cd transparentai
>>> python setup.py install
```
# <span id="page-6-2"></span>**1.2 Getting started with TransparentAI**

This page will show you some code to start with the TransparentAI library.

In this section I created a binary classifier based on [Adult dataset.](http://archive.ics.uci.edu/ml/datasets/Adult) The following variables will be used :

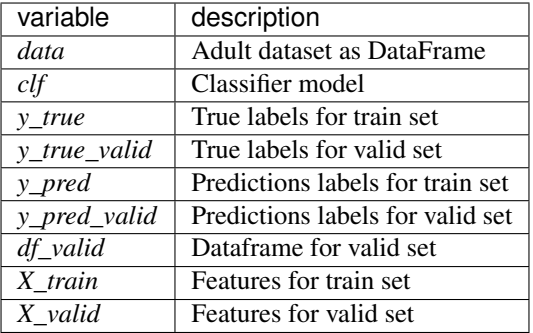

# <span id="page-7-0"></span>**1.2.1 Is my model biased ?**

```
>>> privileged_group = {
   # For gender attribute Male peoples are considered to be privileged
    'gender':['Male'],
    # For marital-status attribute Married peoples are considered to be privileged
    'marital-status': lambda x: 'Married' in x,
    # For race attribute White peoples are considered to be privileged
    'race':['White']
}
```

```
>>> from transparentai import fairness
>>> fairness.model_bias(y_true_valid, y_pred_valid, df_valid, privileged_group)
{
    "gender": {
        "statistical_parity_difference": -0.07283528047741014,
        "disparate_impact": 0.4032473042703101,
        "equal_opportunity_difference": -0.04900038770381182,
        "average_odds_difference": -0.026173142849183567
    },
    "marital-status": {
        "statistical_parity_difference": -0.11667610209029305,
        "disparate_impact": 0.27371312304160633,
        "equal_opportunity_difference": 0.08345535064884008,
        "average_odds_difference": 0.03867329810319946
    },
    "race": {
        "statistical_parity_difference": -0.0420778376239787,
        "disparate_impact": 0.5964166117990216,
        "equal_opportunity_difference": -0.0004408949904296522,
        "average_odds_difference": -0.002870373184105955
    }
}
```
This metrics can be not easy to understand so you can use the returns\_text=True so that you can get ths insight :

```
>>> fairness_txt = fairness.model_bias(y_true_valid, y_pred_valid, df_valid,
˓→privileged_group, returns_text=True)
>>> print(fairness_txt['gender'])
The privileged group is predicted with the positive output 7.28% more often than the.
˓→unprivileged group. This is considered to be fair.
The privileged group is predicted with the positive output 2.48 times more often than
˓→the unprivileged group. This is considered to be not fair.
```
(continues on next page)

(continued from previous page)

For a person in the privileged group, the model predict a correct positive output 4.90 ˓<sup>→</sup>% more often than a person in the unprivileged group. This is considered to be fair. For a person in the privileged group, the model predict a correct positive output or →a correct negative output 2.62% more often than a person in the unprivileged group. ˓<sup>→</sup>This is considered to be fair. The model has 3 fair metrics over 4 (75%).

And if you like to get visual help use the *plot\_bias* function :

```
>>> privileged_group = {'gender': ['Male']}
>>> from transparentai import fairness
>>> fairness.plot_bias(y_true_valid, y_pred_valid, df_valid, privileged_group, with_
˓→text=True)
```
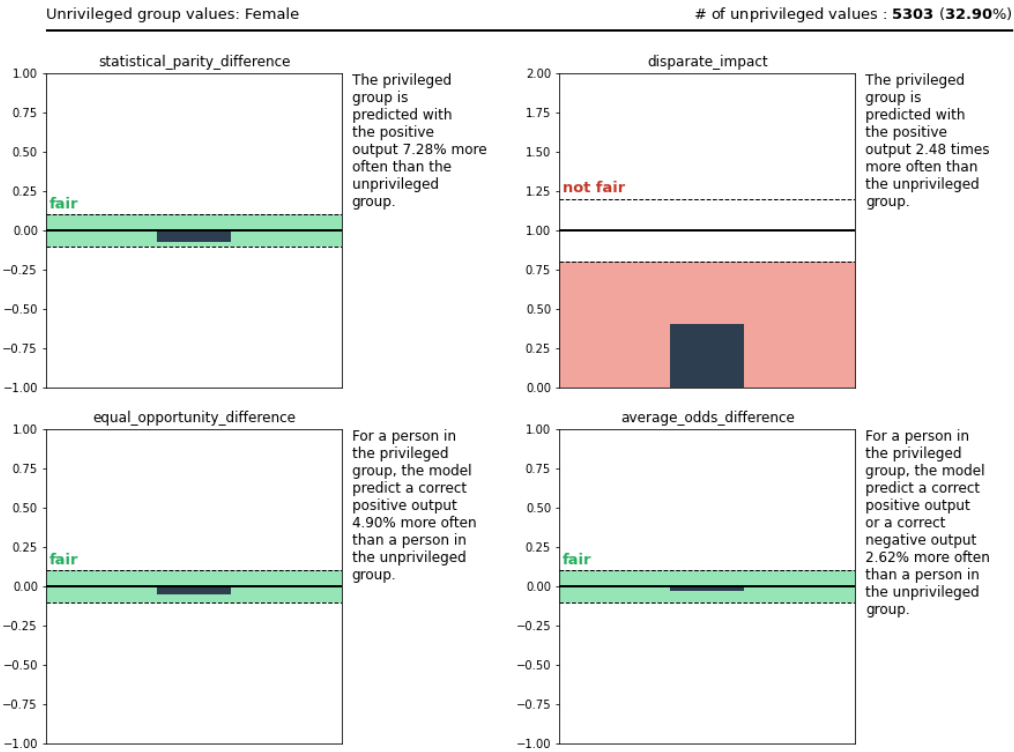

# **Protected Attribute: gender**

Privileged group values : Male

# of privileged values : 10815 (67.10%)

# <span id="page-9-0"></span>**1.2.2 How can I explain my model ?**

```
>>> from transparentai.models import explainers
>>> explainer = explainers.ModelExplainer(clf, X_train, model_type='tree')
```

```
>>> explainer.explain_global_influence(X_train, nsamples=1000)
{
    'age': 0.08075649984055841,
    'fnlwgt': 0.05476459574744569,
    'education-num': 0.08048316800088552,
    'capital-gain': 0.06879137962639843,
    'capital-loss': 0.018367250661071737,
    'hours-per-week': 0.06009733425389803
```
}

**>>>** explainer.plot\_global\_explain()

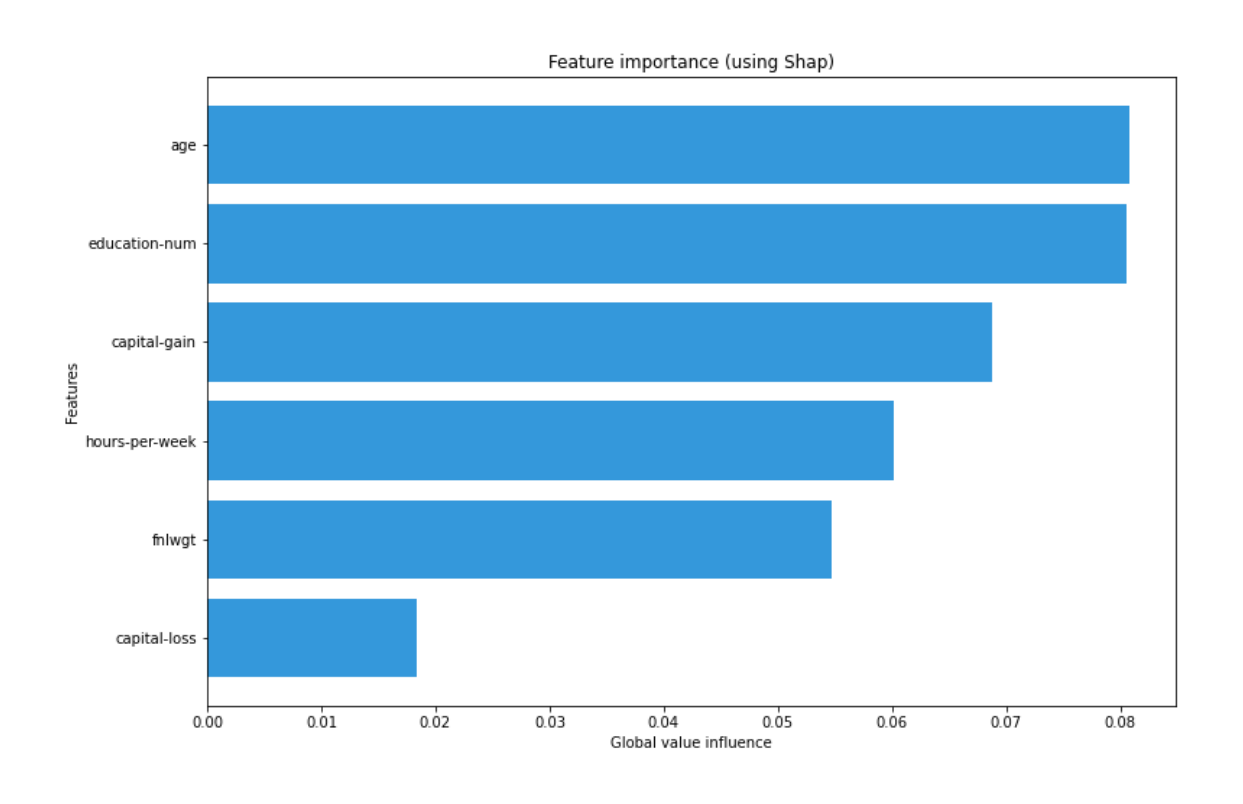

**>>>** explainer.plot\_local\_explain(X\_valid.iloc[0])

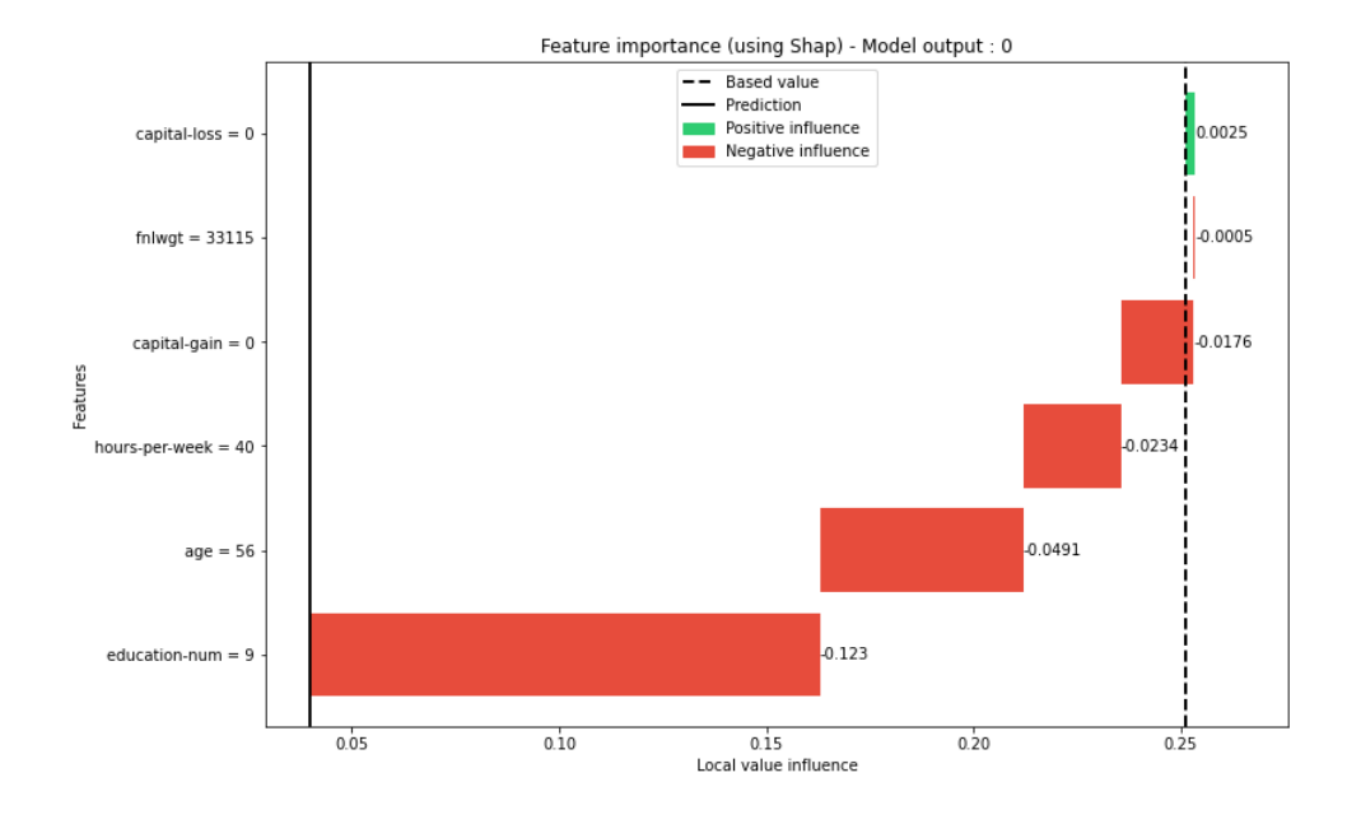

# <span id="page-10-0"></span>**1.2.3 What's my model performance ?**

```
>>> from transparentai.models import classification
>>> # You can use custom function with lambda
>>> metrics = ['accuracy', 'roc_auc', 'f1', 'recall', 'precision', lambda y_true, y_
˓→pred: sum(y_true-y_pred)]
>>> classification.compute_metrics(y_true_valid, y_pred_valid, metrics)
{
    'accuracy': 0.812011415808413,
    'roc_auc': 0.8272860034692258,
    'f1': 0.5682530635508691,
    'recall': 0.5244608100999474,
    'precision': 0.6200248756218906,
    'custom_1': 586
}
```
**>>>** classification.plot\_performance(y\_true, y\_pred, y\_true\_valid, y\_pred\_valid)

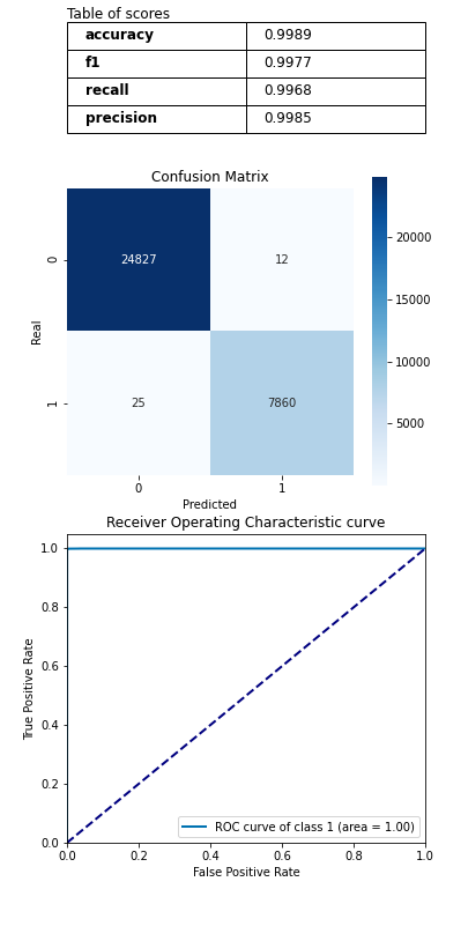

Model performance plot train set (left) and test set (right)

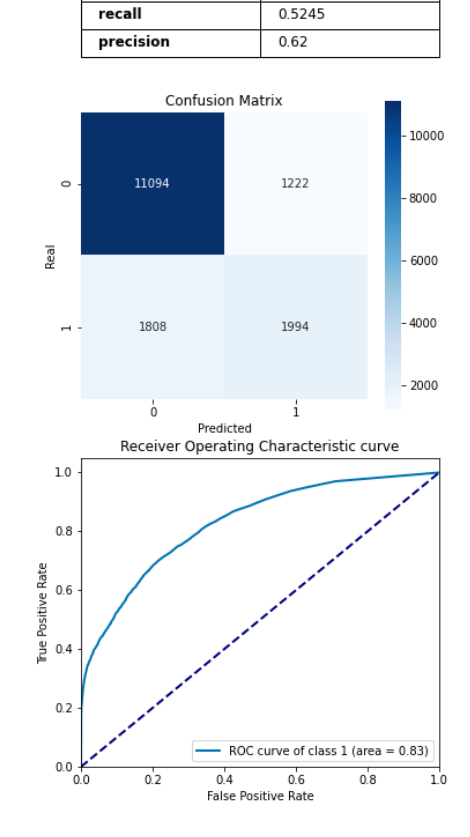

 $0.812$ 

0.5683

Table of scores

accuracy

 $f1$ 

# <span id="page-11-0"></span>**1.2.4 What is in my data ?**

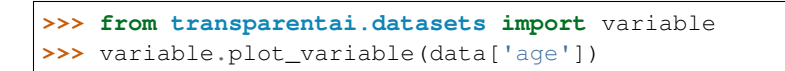

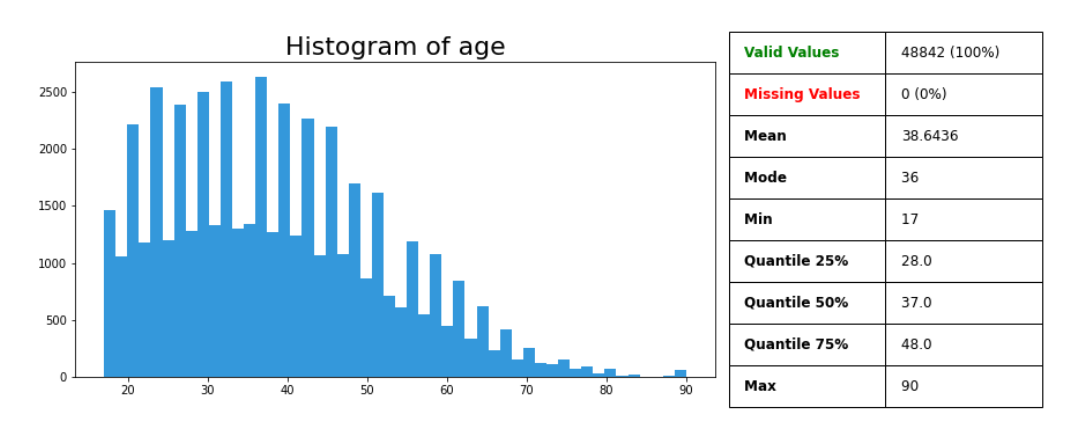

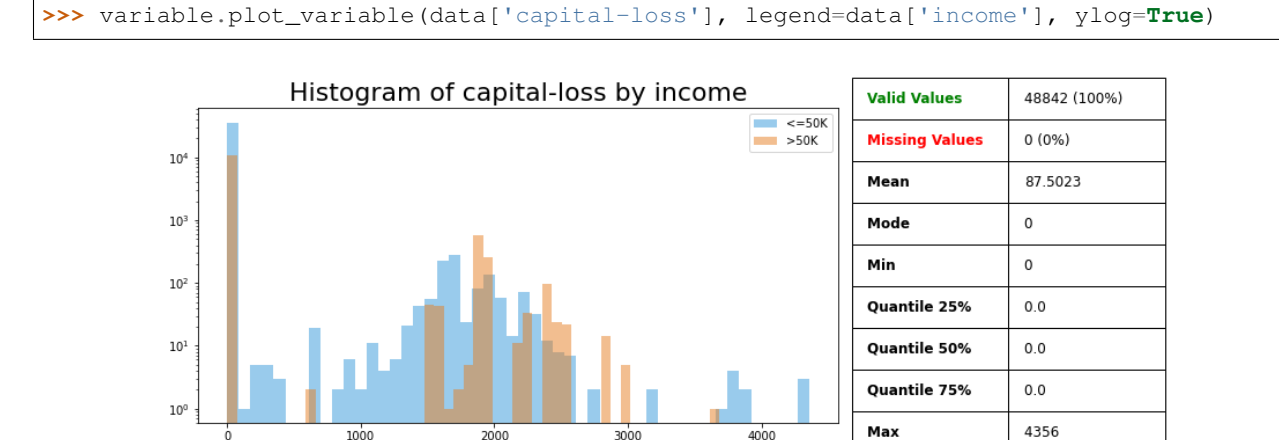

ഛഹ

**>>>** variable.plot\_variable(data['workclass'])

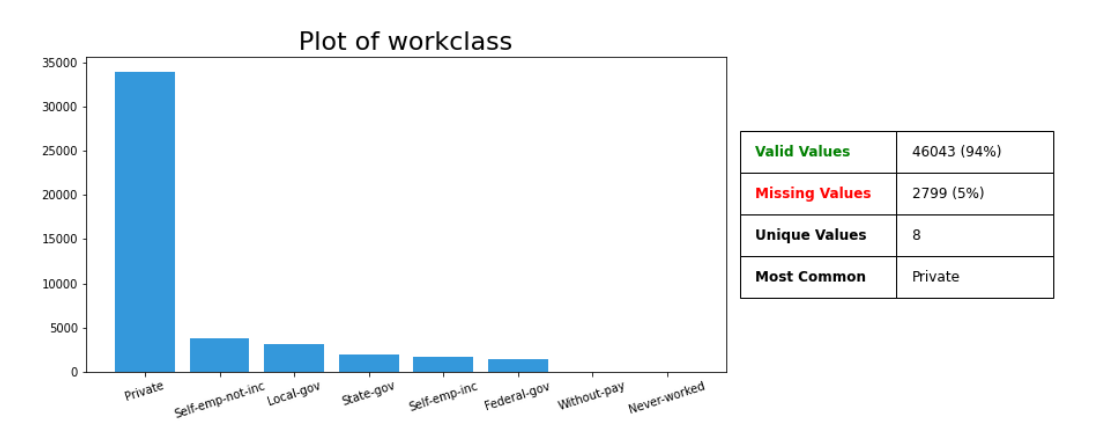

The *birthdate* column was generated based on the *age* column.

**>>>** variable.plot\_variable(data['birthdate'], legend=data['income'])

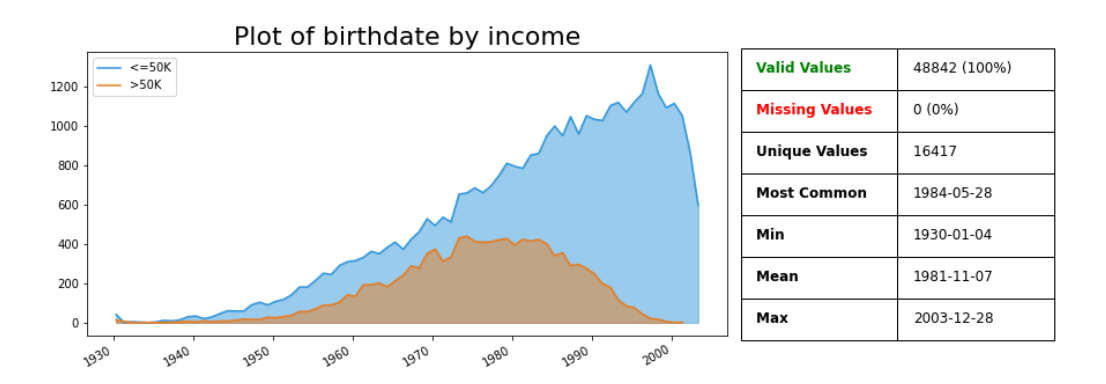

# <span id="page-12-0"></span>**1.2.5 How can I know the model is still good over time ?**

*timestamp* variable was generated randomly, it represents the time of the prediction.

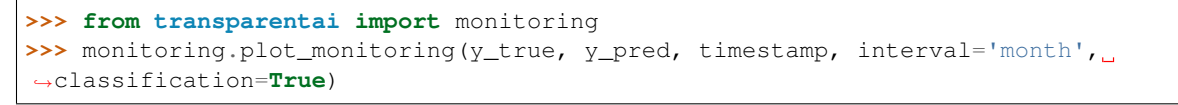

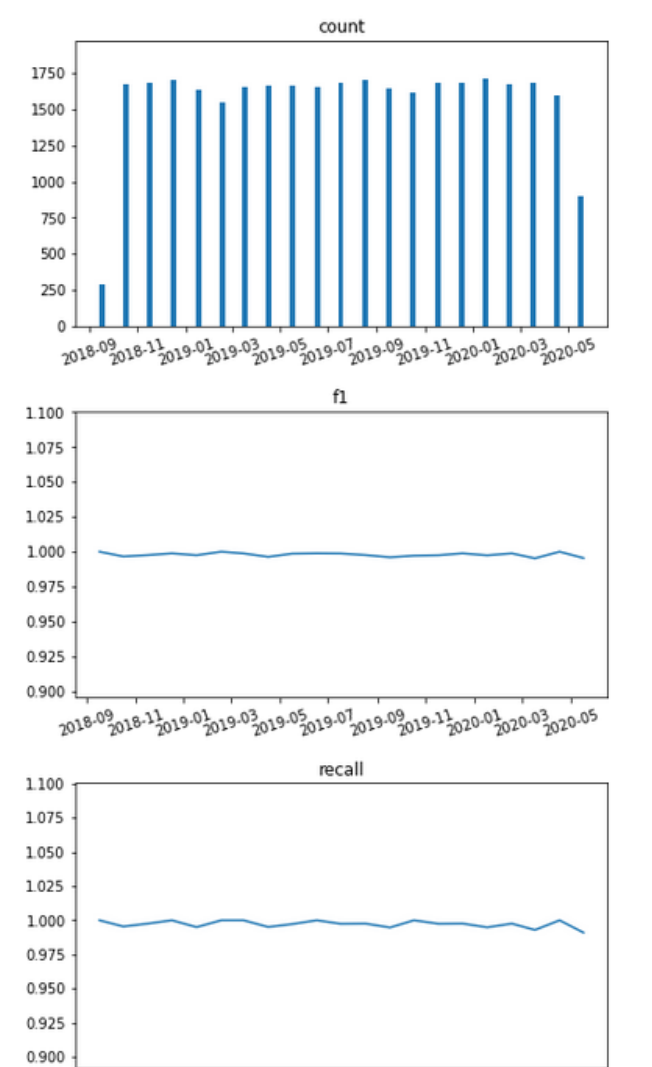

Model performance

1,100

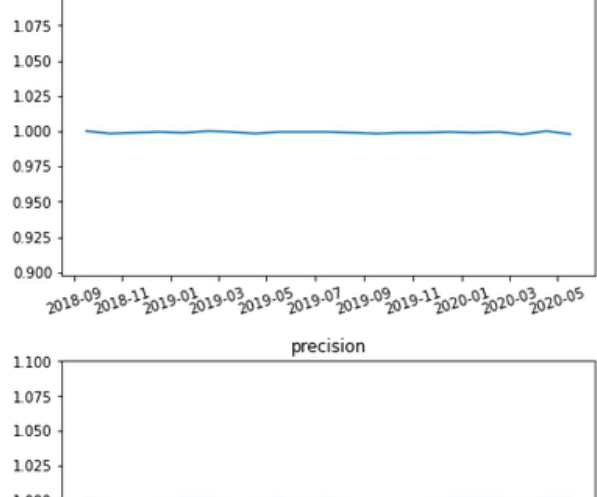

accuracy

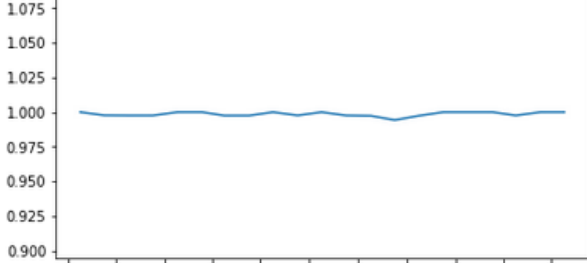

2018.09.018.11.019.01.019.03.019.05.019.07.019.09.019.11.020.01.020.03.020.05

2018-09 2018-11 2019-01 2019-01 2019-01 2019-01 2019-11 2020-01 2020-01 2020-05

# <span id="page-13-0"></span>**1.2.6 Is my model sustainable ?**

Estimate your training CO2 consumption.

```
>>> from transparentai import sustainable
>>> sustainable.estimate_co2(hours=24, location='France', watts=250)
3.18437946896484
```
Evaluate your training kWh consumption.

**>>> from transparentai import** sustainable **>>>** kWh, clf = sustainable.evaluate\_kWh(clf.fit, X, Y, verbose=**True**) Location: France Baseline wattage: 4.79 watts Process wattage: 18.45 watts -------------------------------------------------------------------------------- ---------------------------------- Final Readings ---------------------------------------------------------------------------------------------------- Average baseline wattage: 3.53 watts Average total wattage:  $16.04$  watts Average process wattage:  $12.51$  watts Process duration: 0:00:07 -------------------------------------------------------------------------------- ------------------------------- Energy Data ------------------------------- -------------------------------------------------------------------------------- Energy mix in France  $\text{Coal:} \quad \text{ } \quad \text{ } \quad \$ Petroleum: 16.06% Natural Gas: 33.56% and 33.56% and 33.56% and 33.56% and 33.56% and 33.56% and 33.56% and 33.56% and 33.56% and 33.56% and 33.56% and 33.56% and 33.56% and 33.56% and 33.56% and 33.56% and 33.56% and 33.56% and 33.56% and Low Carbon:  $47.26$ % -------------------------------------------------------------------------------- ------------------------------- Emissions ------------------------------- -------------------------------------------------------------------------------- Effective emission: 1.32e-05 kg CO2 Equivalent miles driven: 5.39e-12 miles Equivalent minutes of 32-inch LCD TV watched: 8.14e-03 minutes Percentage of CO2 used in a US household/day:  $4.33e-12%$ -------------------------------------------------------------------------------- ------------------------ Assumed Carbon Equivalencies ---------------------------------------------------------------------------------------------------- Coal: 995.725971 kg CO2/MWh Petroleum: 816.6885263 kg CO2/MWh Natural gas:  $743.8415916$  kg CO2/MWh Low carbon: 0 kg CO2/MWh -------------------------------------------------------------------------------- ------------------------- Emissions Comparison ------------------------- -------------------------------------------------------------------------------- Quantities below expressed in kg CO2 US Europe Europe Global minus US/Europe<br>Wyoming 2.85e-05 Kosovo 2.93e-05 Mongolia 2.86e-05 Max: Wyoming 2.85e-05 Kosovo<br>Median: Tennessee 1.40e-05 Ukraine 2.04e-05 Korea, South 2.34e-05 Min: Vermont 8.00e-07 Iceland 5.26e-06 Bhutan 3.26e-06 -------------------------------------------------------------------------------- -------------------------------------------------------------------------------- Process used:  $3.10e-05$  kWh

# <span id="page-14-0"></span>**1.2.7 Do I use safe packages ?**

```
>>> import transparentai.utils as utils
>>> utils.check_packages_security(full_report=True)
+==============================================================================+
| |
| /$$$$$$ /$$ |
| /$$__ $$ | $$ | $$ | $$ | $
      /$$$$$$$ /$$$$$$ | $$ \_//$$$$$$ /$$$$$$ /$$ /$$
```
(continues on next page)

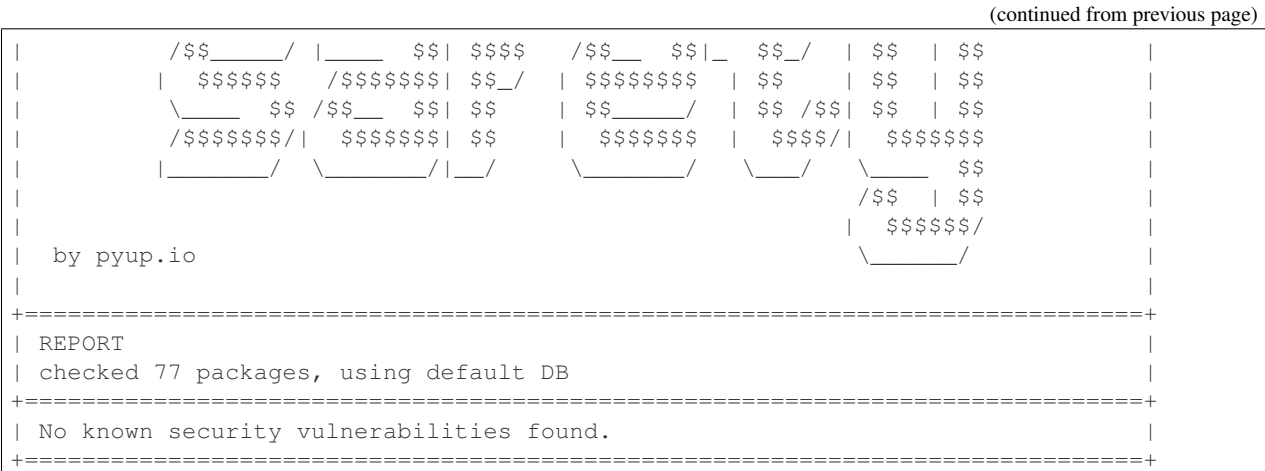

# <span id="page-15-0"></span>**1.3 List of preformated metrics**

# <span id="page-15-1"></span>**1.3.1 Evaluation metrics**

If you use the compute\_metrics function in the classification.compute\_metrics or regression. compute\_metrics functions there are preformated metrics.

You can see details of the code in the documentation page : [transparentai.models](https://transparentai.readthedocs.io/en/latest/modules/models.html)

This is the list :

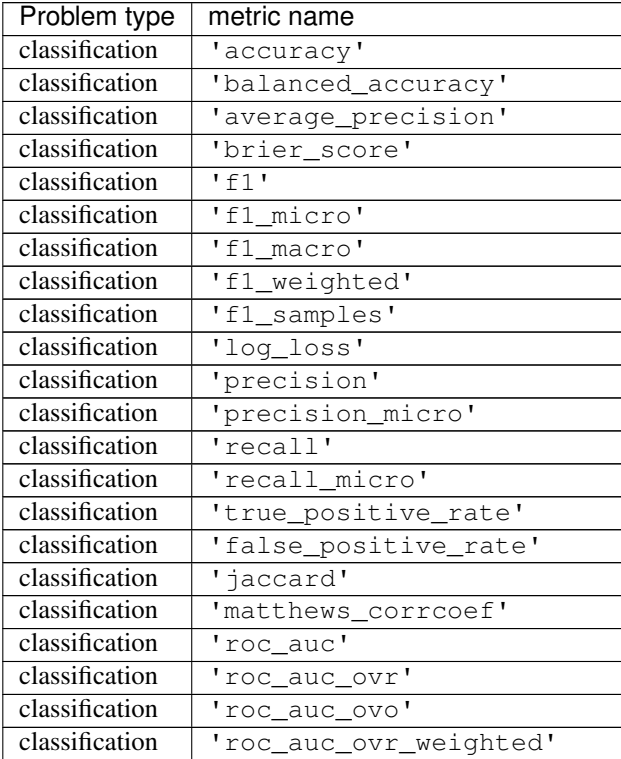

Continued on next page

<span id="page-16-2"></span>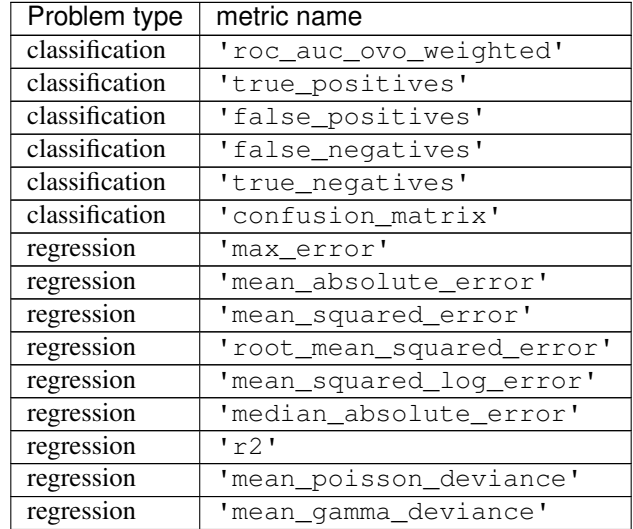

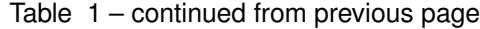

# <span id="page-16-0"></span>**1.4 transparentai.datasets**

# <span id="page-16-1"></span>**1.4.1 Variable submodule**

```
transparentai.datasets.variable.variable.describe_number(arr)
    Descriptive statistics about a number array.
```
Returned statistics:

- Count of valid values
- Count of missing values
- Mean
- Mode
- Min
- Quantitle 25%
- Median
- Quantile 75%
- Max

```
Parameters \arctan(x + 1) like) – Array of value to get desriptive statistics from
```
Raises

- TypeError: arr is not an array like
- TypeError: arr is not a number array

```
transparentai.datasets.variable.variable.describe_datetime(arr, format='%Y-%m-
```
Descriptive statistics about a datetime array.

Returned statistics:

*%d'*)

- <span id="page-17-0"></span>• Count of valid values
- Count of missing values
- Count of unique values
- Most common value
- Min
- Mean
- Max

# Parameters

- **arr** (array like) Array of value to get desriptive statistics from
- **format**  $(str)$  $(str)$  $(str)$  String format for datetime value

### Raises

- TypeError: arr is not an array like
- TypeError: arr is not a datetime array

# transparentai.datasets.variable.variable.**describe\_object**(*arr*) Descriptive statistics about an object array.

#### Returned statistics:

- Count of valid values
- Count of missing values
- Count of unique values
- Most common value

Parameters  $\arctan(x + 1$  *i* ke) – Array of value to get desriptive statistics from

### Raises

- TypeError: arr is not an array like
- TypeError: arr is not an object array

transparentai.datasets.variable.variable.**describe**(*arr*)

Descriptive statistics about an array. Depending on the detected dtype (number, date, object) it returns specific stats.

Common statistics for all dtype (using describe\_common):

- Count of valid values
- Count of missing values

Number statistics (using describe\_number):

- Mean
- Mode
- Min
- Quantitle 25%
- Median
- <span id="page-18-1"></span>• Ouantile 75%
- Max

Datetime statistics (using describe\_datetime):

- Count of unique values
- Most common value
- Min
- Mean
- Max

Object statistics (using describe\_datetime):

- Count of unique values
- Most common value

**Parameters arr** (array like) – Array of value to get desriptive statistics from

Returns Dictionnary with descriptive statistics

Return type [dict](https://docs.python.org/3.7/library/stdtypes.html#dict)

Raises TypeError: – arr is not an array like

```
transparentai.datasets.variable.correlation.compute_correlation(df,
```
*nrows=None*, *max\_cat\_val=100*)

Computes differents correlations matrix for three cases and merge them:

- numerical to numerical (using Pearson coeff)
- categorical to categorical (using Cramers V & Chi square)
- numerical to categorical (discrete) (using Point Biserial)

This matrix has a default : the cramers  $v_{corr}$  is scale from 0 to 1, but the others are from to -1 to 1. Be sure to understand this.

[Pearson coeff Wikipedia definition](https://en.wikipedia.org/wiki/Pearson_correlation_coefficient) :

In statistics, the Pearson correlation coefficient, also referred to as Pearson's r, the Pearson product-moment correlation coefficient (PPMCC) or the bivariate correlation, is a statistic that measures linear correlation between two variables X and Y. It has a value between +1 and 1, where 1 is total positive linear correlation, 0 is no linear correlation, and 1 is total negative linear correlation (that the value lies between -1 and 1 is a consequence of the Cauchy–Schwarz inequality). It is widely used in the sciences.

[Cramers V Wikipedia definition](https://en.wikipedia.org/wiki/Cram%C3%A9r%27s_V) :

In statistics, Cramér's V (sometimes referred to as Cramér's phi and denoted as  $\phi$ c) is a measure of association between two nominal variables, giving a value between 0 and +1 (inclusive). It is based on Pearson's chi-squared statistic and was published by Harald Cramér in 1946.

# [Point Biserial Wikipedia definition](https://en.wikipedia.org/wiki/Point-biserial_correlation_coefficient) :

The point biserial correlation coefficient (rpb) is a correlation coefficient used when one variable (e.g. Y) is dichotomous; Y can either be "naturally" dichotomous, like whether a coin lands heads or tails, or an artificially dichotomized variable. In most situations it is not advisable to dichotomize variables artificially[citation needed]. When a new variable is artificially dichotomized the new dichotomous variable may be conceptualized as having an underlying continuity. If this is the case, a biserial correlation would be the more appropriate calculation.

# <span id="page-19-0"></span>**Parameters**

- **df** (pd. DataFrame) pandas Dataframe with values to compute correlation
- **nrows** ([None](https://docs.python.org/3.7/library/constants.html#None) or [int](https://docs.python.org/3.7/library/functions.html#int) or [float](https://docs.python.org/3.7/library/functions.html#float) (default None)) If not None reduce the data to a sample of nrows if int else if float reduce to len(df) \* nrows
- **max** cat val ([int](https://docs.python.org/3.7/library/functions.html#int) or [None](https://docs.python.org/3.7/library/constants.html#None) (default 100)) Number max of unique values in a categorical feature if there are more distinct values than this number then the feature is ignored
- Returns Correlation matrix computed with Pearson coeff for numerical features to numerical features, Cramers V for categorical features to categorical features and Point Biserial for categorical features to numerical features

# Return type pd.DataFrame

Raises TypeError: – Must provide a pandas DataFrame representing the data

transparentai.datasets.variable.correlation.**compute\_cramers\_v\_corr**(*df*) Computes Cramers V correlation for a dataframe.

[Cramers V Wikipedia definition](https://en.wikipedia.org/wiki/Cram%C3%A9r%27s_V) :

In statistics, Cramér's V (sometimes referred to as Cramér's phi and denoted as  $\phi$ c) is a measure of association between two nominal variables, giving a value between 0 and +1 (inclusive). It is based on Pearson's chi-squared statistic and was published by Harald Cramér in 1946.

**Parameters df** (pd. DataFrame) – pandas Dataframe with values to compute Cramers V correlation

Returns Correlation matrix computed for Cramers V coeff

Return type pd.DataFrame

Raises TypeError: – Must provide a pandas DataFrame representing the data

```
transparentai.datasets.variable.correlation.compute_pointbiserialr_corr(df,
```
*cat\_feats=None*, *num\_feats=None*)

Computes Point Biserial correlation for a dataframe.

[Point Biserial Wikipedia definition](https://en.wikipedia.org/wiki/Point-biserial_correlation_coefficient) :

The point biserial correlation coefficient (rpb) is a correlation coefficient used when one variable (e.g. Y) is dichotomous; Y can either be "naturally" dichotomous, like whether a coin lands heads or tails, or an artificially dichotomized variable. In most situations it is not advisable to dichotomize variables artificially[citation needed]. When a new variable is artificially dichotomized the new dichotomous variable may be conceptualized as having an underlying continuity. If this is the case, a biserial correlation would be the more appropriate calculation.

**Parameters df** (pd. DataFrame) – pandas Dataframe with values to compute Point Biserial correlation

Returns Correlation matrix computed for Point Biserial coeff

Return type pd.DataFrame

Raises

- TypeError: Must provide a pandas DataFrame representing the data
- ValueError: cat\_feats and num\_feats must be set or be both None
- TypeError: cat\_feats must be a list

• TypeError: – num feats must be a list

<span id="page-20-3"></span>transparentai.datasets.variable.correlation.**cramers\_v**(*x*, *y*)

Returns the Cramer V value of two categorical variables using chi square. This correlation metric is between 0 and 1.

Code source found in this article : [https://towardsdatascience.com/](https://towardsdatascience.com/the-search-for-categorical-correlation-a1cf7f1888c9) [the-search-for-categorical-correlation-a1cf7f1888c9](https://towardsdatascience.com/the-search-for-categorical-correlation-a1cf7f1888c9)

#### Parameters

- **x** (array like) first categorical variable
- **y** (array like) second categorical variable

#### Returns Cramer V value

#### Return type [float](https://docs.python.org/3.7/library/functions.html#float)

```
transparentai.datasets.variable.correlation.merge_corr_df(df_list)
```
Merges correlation matrix from compute\_correlation() function to one. Needs 3 dataframe : pearson\_corr, cramers v corr and pbs corr.

This matrix has a default : the cramers\_v\_corr is scale from 0 to 1, but the others are from to -1 to 1. Be sure to understand this.

Parameters **df\_[list](https://docs.python.org/3.7/library/stdtypes.html#list)** (list) – List of correlation matrices

Returns Merged dataframe of correlation matrices

Return type pd.DataFrame

# <span id="page-20-0"></span>**1.4.2 Preformated datasets**

```
transparentai.datasets.datasets.load_adult()
     Load Adult dataset. Source : https://archive.ics.uci.edu/ml/datasets/Adult
transparentai.datasets.datasets.load_boston()
     Load boston dataset Source : https://archive.ics.uci.edu/ml/machine-learning-databases/housing/
```
transparentai.datasets.datasets.**load\_iris**() Load Iris dataset. Source : <http://archive.ics.uci.edu/ml/datasets/Iris/>

# <span id="page-20-1"></span>**1.5 transparentai.fairness**

# <span id="page-20-2"></span>**1.5.1 Fairness module**

```
transparentai.fairness.fairness.create_privilieged_df(df, privileged_group)
     Returns a formated dataframe with protected attribute columns and whether the row is privileged (1) or not (0).
```
example of a privileged\_group dictionnary :

```
>>> privileged_group = {
     'gender':['Male'], \qquad \qquad \qquad # privileged group is man for gender.
˓→attribute
     'age': lambda x: x > 30 & x < 55 # privileged group aged between 30 and 55<sub>u</sub>˓→years old
 }
```
# <span id="page-21-0"></span>**Parameters**

- **df** (pd. DataFrame) Dataframe to extract privilieged group from.
- **privileged\_group** ([dict](https://docs.python.org/3.7/library/stdtypes.html#dict)) Dictionnary with protected attribute as key (e.g. age or gender) and a list of favorable value (like ['Male']) or a function returning a boolean corresponding to a privileged group
- Returns DataFrame with protected attribute columns and whether the row is privileged (1) or not (0)

Return type pd.DataFrame

# Raises

- TypeError: df is not a pandas.DataFrame
- TypeError: privileged\_group is not a dictionnary
- ValueError: privileged\_group has not valid keys (in df columns)

```
transparentai.fairness.fairness.compute_fairness_metrics(y_true, y_pred, df,
                                                                 privileged_group, met-
                                                                 rics=None, pos_label=1,
                                                                 regr_split=None)
```
Computes the fairness metrics for one attribute

metrics can have str or function. If it's a string then it has to be a key from FAIRNESS\_METRICS global variable dict. By default it uses the 5 fairness function :

- statistical\_parity\_difference
- disparate\_impact
- equal\_opportunity\_difference
- average\_odds\_difference
- theil\_index

You can also use it for a regression problem. You can set a value in the regr\_split argument so it converts it to a binary classification problem. To use the mean use 'mean'. If the favorable label is more than the split value set pos\_label argument to 1 else to 0.

# **Example**

```
>>> from transparentai.datasets import load_boston
>>> from sklearn.linear_model import LinearRegression
```

```
>>> data = load_boston()
>>> X, y = data.drop(columns='MEDV'), data['MEDV']
>>> regr = LinearRegression().fit(X, y)
```

```
>>> privileged_group = {
    'AGE': lambda x: (x > 30) & (x < 55)
}
>>> y_true, y_pred = y, regr.predict(X)
>>> compute_fairness_metrics(y_true, y_pred, data,
                             privileged_group, regr_split='mean')
{'AGE': {'statistical_parity_difference': -0.2041836536594836,
```
(continues on next page)

(continued from previous page)

```
'disparate_impact': 0.674582301980198,
'equal_opportunity_difference': 0.018181818181818188,
'average_odds_difference': -0.0884835589941973,
'theil_index': 0.06976073748626294}}
```
Returns a dictionnary with protected attributes name's as key containing a dictionnary with metric's name as key and metric function's result as value

# **Parameters**

- **y\_true** (array like) True labels
- **y\_pred** (array like) Predicted labels
- **df** (pd. DataFrame) Dataframe to extract privilieged group from.
- **privileged\_group** ([dict](https://docs.python.org/3.7/library/stdtypes.html#dict)) Dictionnary with protected attribute as key (e.g. age or gender) and a list of favorable value (like ['Male']) or a function returning a boolean corresponding to a privileged group
- **metrics** ([list](https://docs.python.org/3.7/library/stdtypes.html#list) (default None)) List of metrics to compute, if None then it uses the 5 default Fairness function
- **pos\_label** (number) The label of the positive class.
- **regr\_split** ('mean' or number (default None)) If it's a regression problem then you can convert result to a binary classification using 'mean' or a choosen number. both y true and y pred become 0 and 1 : 0 if it's equal or less than the split value (the average if 'mean') and 1 if more. If the favorable label is more than the split value set pos\_label=1 else pos\_label=0
- Returns Dictionnary with protected attributes name's as key containing a dictionnary with metric's name as key and metric function's result as value

# Return type [dict](https://docs.python.org/3.7/library/stdtypes.html#dict)

# Raises

- ValueError:  $-y$  true and y\_pred must have the same length
- ValueError:  $-y$ \_true and df must have the same length
- TypeError: metrics must be a list

transparentai.fairness.fairness.**model\_bias**(*y\_true*, *y\_pred*, *df*, *privileged\_group*, *pos\_label=1*, *regr\_split=None*, *returns\_text=False*)

Computes the fairness metrics for protected attributes refered in the privileged\_group argument.

It uses the 4 fairness function :

- statistical\_parity\_difference
- disparate\_impact
- equal opportunity difference
- average\_odds\_difference

You can also use it for a regression problem. You can set a value in the regr split argument so it converts it to a binary classification problem. To use the mean use 'mean'. If the favorable label is more than the split value set pos\_label argument to 1 else to 0.

This function is using the fairness.compute\_metrics function. So if returns\_text is False then it's the same output.

# **Example**

```
>>> from transparentai.datasets import load_boston
>>> from sklearn.linear_model import LinearRegression
```

```
>>> data = load_boston()
>>> X, y = data.drop(columns='MEDV'), data['MEDV']
>>> regr = LinearRegression().fit(X, y)
```

```
>>> privileged_group = {
    'AGE': lambda x: (x > 30) & (x < 55)}
>>> y_true, y_pred = y, regr.predict(X)
>>> model_bias(y_true, y_pred, data,
               privileged_group, regr_split='mean')
{'AGE': {'statistical_parity_difference': -0.2041836536594836,
  'disparate_impact': 0.674582301980198,
  'equal_opportunity_difference': 0.018181818181818188,
  'average_odds_difference': -0.0884835589941973,
  'theil_index': 0.06976073748626294}}
```

```
>>> bias_txt = model_bias(y_true, y_pred, data,
                         privileged_group, regr_split='mean',
                          returns_text=True)
```
**>>>** print(bias\_txt['AGE']) The privileged group is predicted with the positive output 20.42% more often than, ˓<sup>→</sup>the unprivileged group. This is considered to be not fair. The privileged group is predicted with the positive output 1.48 times more often ˓<sup>→</sup>than the unprivileged group. This is considered to be not fair. For a person in the unprivileged group, the model predict a correct positive, →output 1.82% more often than a person in the privileged group. This is. ˓<sup>→</sup>considered to be fair. For a person in the privileged group, the model predict a correct positive output. →or a correct negative output 8.85% more often than a person in the unprivileged ˓<sup>→</sup>group. This is considered to be fair. The model has 2 fair metrics over 4 (50%).

## Parameters

- **y\_true** (array like) True labels
- **y\_pred** (array like) Predicted labels
- **df** (pd. DataFrame) Dataframe to extract privilieged group from.
- **privileged** group  $(dict)$  $(dict)$  $(dict)$  Dictionnary with protected attribute as key (e.g. age or gender) and a list of favorable value (like ['Male']) or a function returning a boolean corresponding to a privileged group
- **pos\_label** (number) The label of the positive class.
- **regr\_split** ('mean' or number (default None)) If it's a regression problem then you can convert result to a binary classification using 'mean' or a choosen number. both y true and y pred become 0 and 1 : 0 if it's equal or less than the split value (the average if 'mean') and 1 if more. If the favorable label is more than the split value set pos\_label=1 else pos\_label=0
- <span id="page-24-0"></span>• **returns text** ([bool](https://docs.python.org/3.7/library/functions.html#bool) (default False)) – Whether it return computed metrics score or a text explaination for the computed bias.
- Returns Dictionnary with metric's name as key and metric function's result as value if returns\_text is False else it returns a text explaining the model fairness over the 4 metrics.

#### Return type [dict](https://docs.python.org/3.7/library/stdtypes.html#dict)

```
transparentai.fairness.fairness.find_correlated_feature(df, privileged_group,
                                                             corr_threshold=0.4)
```
Finds correlated feature with protected attribute set in the privileged\_group argument.

This function is a helper to find out if protected attribute can be found in other features.

Returns a dictionnary with protected attributes name's as key containing a dictionnary with metric's name as key and metric function's result as value.

**Example**

```
>>> from transparentai.datasets import load_adult
>>> from transparentai import fairness
```
**>>>** data = load\_adult()

```
>>> privileged_group = {
       'gender':['Male'],
       'marital-status': lambda x: 'Married' in x,
       'race':['White']
   }
```

```
>>> fairness.find_correlated_feature(data, privileged_group,
                                      corr_threshold=0.4)
{'gender': {'marital-status': 0.4593,
  'occupation': 0.4239,
  'relationship': 0.6465},
 'marital-status': {'relationship': 0.4881,
  'gender': 0.4593,
  'income': 0.4482},
 'race': {'native-country': 0.4006}}
```
# **Parameters**

- **df** (pd. DataFrame) Dataframe to extract privilieged group from.
- **privileged\_group** ([dict](https://docs.python.org/3.7/library/stdtypes.html#dict)) Dictionnary with protected attribute as key (e.g. age or gender) and a list of favorable value (like ['Male']) or a function returning a boolean corresponding to a privileged group
- **corr\_threshold** ([float](https://docs.python.org/3.7/library/functions.html#float) (default 0.4)) Threshold for which features are considered to be correlated

Returns Dictionnary with protected attributes name's as key containing a dictionnary with correlated features as key and correlation coeff as value

# Return type [dict](https://docs.python.org/3.7/library/stdtypes.html#dict)

# <span id="page-25-1"></span><span id="page-25-0"></span>**1.5.2 Fairness metrics**

# **Statistical parity difference**

transparentai.fairness.metrics.**statistical\_parity\_difference**(*y*, *prot\_attr*, *pos\_label=1*)

Computes the statistical parity difference for a protected attribute and a specified label

Computed as the difference of the rate of favorable outcomes received by the unprivileged group to the privileged group.

The ideal value of this metric is  $0 \text{ A value} < 0$  implies higher benefit for the privileged group and a value  $> 0$ implies a higher benefit for the unprivileged group.

Fairness for this metric is between -0.1 and 0.1

$$
Pr(\hat{Y} = v | D = \text{unprivileged}) - Pr(\hat{Y} = v | D = \text{privileged})
$$

code source inspired from [aif360 statistical\\_parity\\_difference](https://aif360.readthedocs.io/en/latest/modules/generated/aif360.sklearn.metrics.statistical_parity_difference.html?highlight=Statistical%20Parity%20Difference#aif360.sklearn.metrics.statistical_parity_difference)

### **Parameters**

- **y** (array like) list of predicted labels
- **prot\_attr** (*array like*) Array of 0 and 1 same length as y which indicates if the row is member of a privileged group or not
- **pos\_label** ([int](https://docs.python.org/3.7/library/functions.html#int) (default 1)) number of the positive label

Returns Statistical parity difference bias metric

Return type [float](https://docs.python.org/3.7/library/functions.html#float)

Raises ValueError: – y and prot\_attr must have the same length

# **Disparate Impact**

```
transparentai.fairness.metrics.disparate_impact(y, prot_attr, pos_label=1)
     Computes the Disparate impact for a protected attribute and a specified label
```
Computed as the ratio of rate of favorable outcome for the unprivileged group to that of the privileged group.

The ideal value of this metric is 1.0 A value  $\lt 1$  implies higher benefit for the privileged group and a value  $\gt 1$ implies a higher benefit for the unprivileged group.

Fairness for this metric is between 0.8 and 1.2

$$
\frac{Pr(\hat{Y} = v | D = \text{unprivileged})}{Pr(\hat{Y} = v | D = \text{privileged})}
$$

code source inspired from [aif360 disparate\\_impact](https://aif360.readthedocs.io/en/latest/modules/generated/aif360.sklearn.metrics.disparate_impact_ratio.html?highlight=Disparate%20Impact#aif360.sklearn.metrics.disparate_impact_ratio)

# **Parameters**

- **y** (array like) list of predicted labels
- **prot\_attr** (*array like*) Array of 0 and 1 same length as y which indicates if the row is member of a privileged group or not
- **pos\_label** ([int](https://docs.python.org/3.7/library/functions.html#int) (default 1)) number of the positive label

Returns Disparate impact bias metric

# <span id="page-26-0"></span>Return type [float](https://docs.python.org/3.7/library/functions.html#float)

**Raises** ValueError:  $-$  y and prot\_attr must have the same length

# **Equal opportunity difference**

```
transparentai.fairness.metrics.equal_opportunity_difference(y_true, y_pred,
                                                                            prot_attr,
                                                                            pos_label=1)
     Computes the equal opportunity difference for a protected attribute and a specified label
```
This metric is computed as the difference of true positive rates between the unprivileged and the privileged groups. The true positive rate is the ratio of true positives to the total number of actual positives for a given group.

The ideal value is 0. A value of  $< 0$  implies higher benefit for the privileged group and a value  $> 0$  implies higher benefit for the unprivileged group.

Fairness for this metric is between -0.1 and 0.1

 $TPR_{D=\text{unprivileged}} - TPR_{D=\text{privileged}}$ 

code source from [aif360 equal\\_opportunity\\_difference](https://aif360.readthedocs.io/en/latest/modules/generated/aif360.sklearn.metrics.equal_opportunity_difference.html?highlight=Equal%20Opportunity%20Difference)

# Parameters

- **y\_true** (array like) True labels
- **y\_pred** (array like) Predicted labels
- **prot\_attr** (*array like*) Array of 0 and 1 same length as y which indicates if the row is member of a privileged group or not
- **pos\_label** ([int](https://docs.python.org/3.7/library/functions.html#int) (default 1)) number of the positive label

Returns Equal opportunity difference bias metric

### Return type [float](https://docs.python.org/3.7/library/functions.html#float)

Raises

- ValueError:  $-y$  true and y pred must have the same length
- ValueError:  $-y$ \_true and prot\_attr must have the same length

# **Average odds difference**

```
transparentai.fairness.metrics.average_odds_difference(y_true, y_pred, prot_attr,
```
*pos\_label=1*)

Computes the average odds difference for a protected attribute and a specified label

Computed as average difference of false positive rate (false positives / negatives) and true positive rate (true positives / positives) between unprivileged and privileged groups.

The ideal value of this metric is 0. A value of  $< 0$  implies higher benefit for the privileged group and a value  $>$ 0 implies higher benefit for the unprivileged group.

Fairness for this metric is between -0.1 and 0.1

$$
\frac{1}{2}\left[\left| FPR_{D=\text{unprivileged}} - FPR_{D=\text{privileged}} \right| + \left| TPR_{D=\text{unprivileged}} - TPR_{D=\text{privileged}} \right|\right]
$$

A value of 0 indicates equality of odds.

code source from [aif360 average\\_odds\\_difference](https://aif360.readthedocs.io/en/latest/modules/generated/aif360.sklearn.metrics.average_odds_difference.html?highlight=Average%20Odds%20Difference#aif360.sklearn.metrics.average_odds_difference)

# <span id="page-27-0"></span>**Parameters**

- **y\_true** (array like) True labels
- **y\_pred** (array like) Predicted labels
- **prot\_attr** (*array like*) Array of 0 and 1 same length as y which indicates if the row is member of a privileged group or not
- **pos\_label** ([int](https://docs.python.org/3.7/library/functions.html#int) (default 1)) number of the positive label

Returns Average of absolute difference bias metric

# Return type [float](https://docs.python.org/3.7/library/functions.html#float)

# Raises

- ValueError: y\_true and y\_pred must have the same length
- ValueError: y\_true and prot\_attr must have the same length

# **Theil Index**

```
transparentai.fairness.metrics.theil_index(y_true, y_pred, prot_attr, pos_label=1)
     Computes the theil index for a protected attribute and a specified label
```
Computed as the generalized entropy of benefit for all individuals in the dataset, with alpha = 1. It measures the inequality in benefit allocation for individuals.

A value of 0 implies perfect fairness.

Fairness is indicated by lower scores, higher scores are problematic

With  $b_i = \hat{y}_i - y_i + 1$ :

$$
\frac{1}{n}\sum_{i=1}^{n}\frac{b_i}{\mu}\ln\frac{b_i}{\mu}
$$

code source from [aif360 theil\\_index](https://aif360.readthedocs.io/en/latest/modules/generated/aif360.metrics.ClassificationMetric.html?highlight=Theil%20Index#aif360.metrics.ClassificationMetric.generalized_entropy_index)

# Parameters

- **y\_true** (array like) True labels
- **y\_pred** (array like) Predicted labels
- **prot**  $\textbf{attr}$  (array like) Array of 0 and 1 same length as y which indicates if the row is member of a privileged group or not
- **pos\_label** ([int](https://docs.python.org/3.7/library/functions.html#int) (default 1)) number of the positive label

Returns Theil index bias metric

# Return type [float](https://docs.python.org/3.7/library/functions.html#float)

Raises

- ValueError: y\_true and y\_pred must have the same length
- ValueError:  $-y$ \_true and prot\_attr must have the same length

# <span id="page-28-3"></span><span id="page-28-0"></span>**1.6 transparentai.models**

# <span id="page-28-1"></span>**1.6.1 Evaluation submodule**

```
transparentai.models.evaluation.evaluation.compute_metrics(y_true, y_pred,
                                                                metrics, classifica-
                                                                tion=True)
```
Computes the inputed metrics.

metrics can have str or function. If it's a string then it has to be a key from METRICS global variable dict. Returns a dictionnary with metric's name as key and metric function's result as value

# Parameters

- **y\_true** (array like) True labels
- **y\_pred** (array like) Predicted labels
- **metrics** ([list](https://docs.python.org/3.7/library/stdtypes.html#list)) List of metrics to compute
- **classification** ([bool](https://docs.python.org/3.7/library/functions.html#bool) (default True)) Whether the ML task is a classification or not

Returns Dictionnary with metric's name as key and metric function's result as value

Return type [dict](https://docs.python.org/3.7/library/stdtypes.html#dict)

Raises TypeError: – metrics must be a list

# <span id="page-28-2"></span>**1.6.2 Classification metrics**

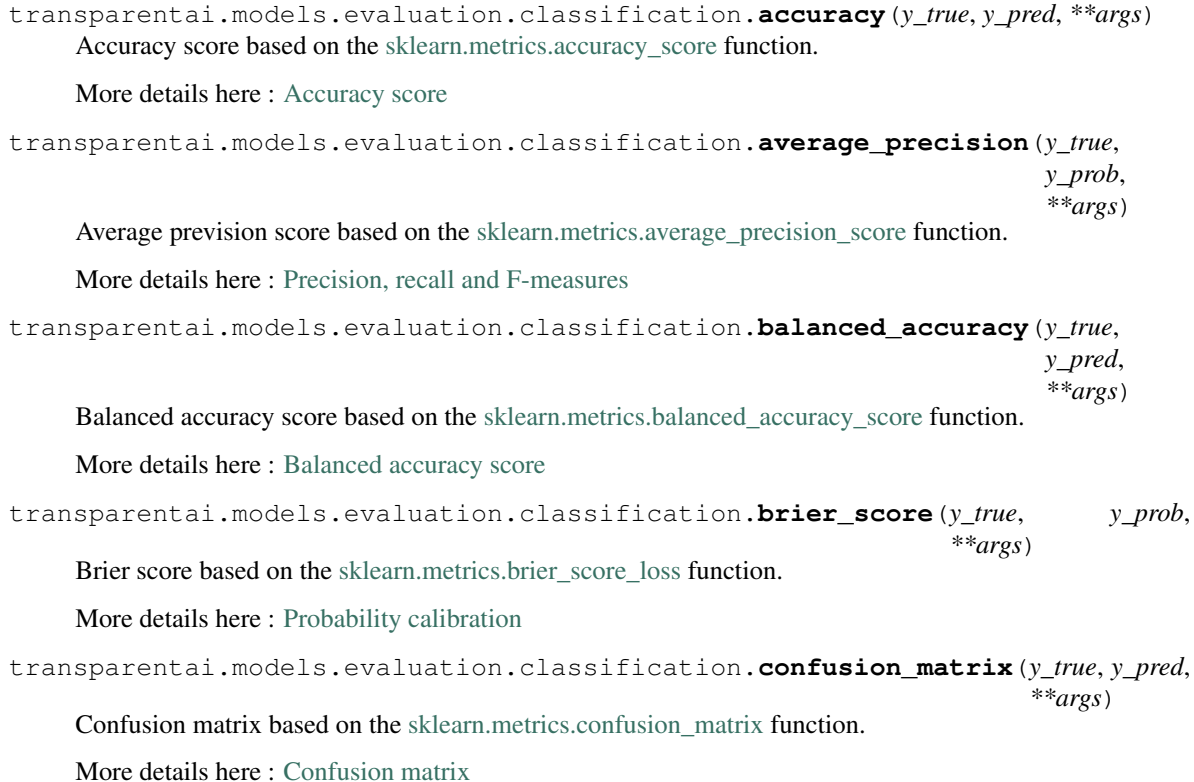

```
transparentai.models.evaluation.classification.f1(y_true, y_pred, **args)
     F1 score based on the sklearn.metrics.f1 score function.
     More details here : Precision, recall and F-measures
transparentai.models.evaluation.classification.f1_macro(y_true, y_pred, **args)
     F1 score based on the sklearn.metrics.f1 score function.
     Average argument set to 'macro'.
     More details here : Precision, recall and F-measures
transparentai.models.evaluation.classification.f1_micro(y_true, y_pred, **args)
     F1 score based on the sklearn.metrics.f1_score function.
     Average argument set to 'micro'.
     More details here : Precision, recall and F-measures
transparentai.models.evaluation.classification.f1_samples(y_true, y_pred, **args)
     F1 score based on the sklearn.metrics.f1_score function.
     Average argument set to 'samples'.
     More details here : Precision, recall and F-measures
transparentai.models.evaluation.classification.f1_weighted(y_true, y_pred,
```
*\*\*args*)

F1 score based on the [sklearn.metrics.f1\\_score](https://scikit-learn.org/stable/modules/generated/sklearn.metrics.f1_score.html#sklearn.metrics.f1_score) function.

Average argument set to 'weighted'.

More details here : [Precision, recall and F-measures](https://scikit-learn.org/stable/modules/model_evaluation.html#precision-recall-f-measure-metrics)

transparentai.models.evaluation.classification.**false\_negatives**(*y\_true*, *y\_pred*,

*pos\_label=1*)

Returns the number of false negatives given a class number.

$$
FN = \sum_{i}^{n} (y_i = 1) \& (\hat{y}_i \neq 1)
$$

Parameters

- **y\_true** (array like) True labels
- **y\_pred** (array like) Predicted labels
- **pos\_label** ([int](https://docs.python.org/3.7/library/functions.html#int) (default 1)) Label class number (if binary classification then it's  $1$ )

Returns Number of false negatives

#### Return type [int](https://docs.python.org/3.7/library/functions.html#int)

```
transparentai.models.evaluation.classification.false_positive_rate(y_true,
                                                                         y_pred,
                                                                         pos_label=1)
```
transparentai.models.evaluation.classification.**false\_positives**(*y\_true*, *y\_pred*, *pos\_label=1*)

Returns the number of false positives given a class number.

$$
FP = \sum_{i}^{n} (y_i \neq 1) \& (\hat{y}_i = 1)
$$

#### **Parameters**

- <span id="page-30-0"></span>• **y\_true** (array like) – True labels
- **y\_pred** (array like) Predicted labels
- **pos\_label** ([int](https://docs.python.org/3.7/library/functions.html#int) (default 1)) Label class number (if binary classification then it's  $1$ )

### Returns Number of false positives

#### Return type [int](https://docs.python.org/3.7/library/functions.html#int)

transparentai.models.evaluation.classification.**jaccard**(*y\_true*, *y\_pred*, *\*\*args*) Jaccard score based on the [sklearn.metrics.jaccard\\_score](https://scikit-learn.org/stable/modules/generated/sklearn.metrics.jaccard_score.html#sklearn.metrics.jaccard_score) function.

### More details here : [Jaccard similarity coefficient score](https://scikit-learn.org/stable/modules/model_evaluation.html#jaccard-similarity-score)

transparentai.models.evaluation.classification.**log\_loss**(*y\_true*, *y\_prob*, *\*\*args*) Log loss based on the sklearn.metrics.log loss function.

More details here : [Log loss](https://scikit-learn.org/stable/modules/model_evaluation.html#log-loss)

```
transparentai.models.evaluation.classification.matthews_corrcoef(y_true,
```
*y\_pred*,

*\*\*args*)

*\*\*args*)

*\*\*args*)

Matthews correlation coefficient based on the [sklearn.metrics.matthews\\_corrcoef](https://scikit-learn.org/stable/modules/generated/sklearn.metrics.matthews_corrcoef.html#sklearn.metrics.matthews_corrcoef) function.

More details here : [Matthews correlation coefficient](https://scikit-learn.org/stable/modules/model_evaluation.html#matthews-corrcoef)

transparentai.models.evaluation.classification.**precision**(*y\_true*, *y\_pred*, *\*\*args*) Precision score based on the [sklearn.metrics.precision\\_score](https://scikit-learn.org/stable/modules/generated/sklearn.metrics.precision_score.html#sklearn.metrics.precision_score) function.

More details here : [Precision, recall and F-measures](https://scikit-learn.org/stable/modules/model_evaluation.html#precision-recall-f-measure-metrics)

transparentai.models.evaluation.classification.**precision\_micro**(*y\_true*, *y\_pred*,

Precision score based on the [sklearn.metrics.precision\\_score](https://scikit-learn.org/stable/modules/generated/sklearn.metrics.precision_score.html#sklearn.metrics.precision_score) function.

Average argument set to 'micro'.

More details here : [Precision, recall and F-measures](https://scikit-learn.org/stable/modules/model_evaluation.html#precision-recall-f-measure-metrics)

```
transparentai.models.evaluation.classification.recall(y_true, y_pred, **args)
    sklearn.metrics.recall_score function.
```
More details here : [Precision, recall and F-measures](https://scikit-learn.org/stable/modules/model_evaluation.html#precision-recall-f-measure-metrics)

transparentai.models.evaluation.classification.**recall\_micro**(*y\_true*, *y\_pred*,

Recall score based on the sklearn.metrics.recall score function.

Average argument set to 'micro'.

More details here : [Precision, recall and F-measures](https://scikit-learn.org/stable/modules/model_evaluation.html#precision-recall-f-measure-metrics)

transparentai.models.evaluation.classification.**roc\_auc**(*y\_true*, *y\_prob*, *\*\*args*) Area Under the Receiver Operating Characteristic Curve (ROC AUC) score based on the [sklearn.metrics.roc\\_auc\\_score](https://scikit-learn.org/0.15/modules/generated/sklearn.metrics.roc_curve.html#sklearn.metrics.roc_curve) function.

More details here : [Receiver operating characteristic \(ROC\)](https://scikit-learn.org/stable/modules/model_evaluation.html#roc-metrics)

transparentai.models.evaluation.classification.**roc\_auc\_ovo**(*y\_true*, *y\_prob*,

*\*\*args*) Area Under the Receiver Operating Characteristic Curve (ROC AUC) score based on the [sklearn.metrics.roc\\_auc\\_score](https://scikit-learn.org/0.15/modules/generated/sklearn.metrics.roc_curve.html#sklearn.metrics.roc_curve) function.

multi\_class argument is set to 'ovo'.

<span id="page-31-0"></span>More details here : [Receiver operating characteristic \(ROC\)](https://scikit-learn.org/stable/modules/model_evaluation.html#roc-metrics)

```
transparentai.models.evaluation.classification.roc_auc_ovo_weighted(y_true,
                                                                                      y_prob,
                                                                                      **args)
     Area Under the Receiver Operating Characteristic Curve (ROC AUC) score based on the
     sklearn.metrics.roc_auc_score function.
     Average argument set to 'weighted' and multi_class to 'ovo'.
     More details here : Receiver operating characteristic (ROC)
transparentai.models.evaluation.classification.roc_auc_ovr(y_true, y_prob,
                                                                           **args)
     Area Under the Receiver Operating Characteristic Curve (ROC AUC) score based on the
     sklearn.metrics.roc_auc_score function.
     multi_class argument is set to 'ovr'.
     More details here : Receiver operating characteristic (ROC)
transparentai.models.evaluation.classification.roc_auc_ovr_weighted(y_true,
                                                                                      y_prob,
                                                                                      **args)
     Area Under the Receiver Operating Characteristic Curve (ROC AUC) score based on the
     sklearn.metrics.roc_auc_score function.
     Average argument set to 'weighted' and multi_class to 'ovr'.
     More details here : Receiver operating characteristic (ROC)
transparentai.models.evaluation.classification.roc_curve(y_true, y_prob, **args)
     Area Under the Receiver Operating Characteristic Curve (ROC AUC) score based on the
     sklearn.metrics.roc_auc_score function.
     More details here : Receiver operating characteristic (ROC)
transparentai.models.evaluation.classification.true_negatives(y_true, y_pred,
                                                                              pos_label=1)
     Returns the number of true negatives given a class number.
                                       TN = \sum_{n=1}^{n}i
                                                 (y_i \neq 1) \& (\hat{y}_i \neq 1)
```
#### Parameters

- **y\_true** (array like) True labels
- **y\_pred** (array like) Predicted labels
- **pos\_label** ([int](https://docs.python.org/3.7/library/functions.html#int) (default 1)) Label class number (if binary classification then it's  $1$ )

Returns Number of true negatives

# Return type [int](https://docs.python.org/3.7/library/functions.html#int)

```
transparentai.models.evaluation.classification.true_positive_rate(y_true,
```
*y\_pred*, *pos\_label=1*)

```
transparentai.models.evaluation.classification.true_positives(y_true, y_pred,
                                                                  pos_label=1)
```
Returns the number of true positives given a class number.

$$
TP = \sum_{i}^{n} (y_i = 1) \& (\hat{y}_i = 1)
$$

Parameters

- **y\_true** (array like) True labels
- **y\_pred** (array like) Predicted labels
- **pos** label  $(int (default 1))$  $(int (default 1))$  $(int (default 1))$  Label class number (if binary classification then it's  $1$ )

Returns Number of true positives

Return type [int](https://docs.python.org/3.7/library/functions.html#int)

# <span id="page-32-0"></span>**1.6.3 Regression metrics**

```
transparentai.models.evaluation.regression.explained_variance(y_true, y_pred,
                                                                            **args)
     Explained variance score based on the sklearn.metrics.explained_variance_score function.
     More details here : Explained variance score
transparentai.models.evaluation.regression.max_error(y_true, y_pred, **args)
     sklearn.metrics.max_error function.
     More details here : Max error
transparentai.models.evaluation.regression.mean_absolute_error(y_true, y_pred,
                                                                             **args)
     Mean absolute error based on the sklearn.metrics.mean_absolute_error function.
     More details here : Mean absolute error
transparentai.models.evaluation.regression.mean_gamma_deviance(y_true, y_pred,
                                                                             **args)
     Mean Gamma deviance based on the sklearn.metrics.mean_gamma_deviance function.
     More details here : Mean Poisson, Gamma, and Tweedie deviances
transparentai.models.evaluation.regression.mean_poisson_deviance(y_true,
                                                                               y_pred,
                                                                                **args)
     Mean Poisson deviances based on the sklearn.metrics.mean_poisson_deviance function.
     More details here : Mean Poisson, Gamma, and Tweedie deviances
transparentai.models.evaluation.regression.mean_squared_error(y_true, y_pred,
                                                                            **args)
     sklearn.metrics.mean_squared_error function.
     More details here : Mean squared error
transparentai.models.evaluation.regression.mean_squared_log_error(y_true,
                                                                                 y_pred,
                                                                                 **args)
     Mean squared logarithmic error based on the sklearn.metrics.mean_squared_log_error function.
     More details here : Mean squared logarithmic error
```

```
transparentai.models.evaluation.regression.median_absolute_error(y_true,
                                                                            y_pred,
                                                                            **args)
    Median absolute error based on the sklearn.metrics.median absolute error function.
    More details here : Median absolute error
transparentai.models.evaluation.regression.r2(y_true, y_pred, **args)
     R<sup>2</sup>sklearn.metrics.r2_score function.
     More details here : R^2score, the coefficient of determination
transparentai.models.evaluation.regression.root_mean_squared_error(y_true,
```
*y\_pred*, *\*\*args*)

Root mean squared error based on the [sklearn.metrics.mean\\_squared\\_error](https://scikit-learn.org/stable/modules/generated/sklearn.metrics.mean_squared_error.html#sklearn.metrics.mean_squared_error) function.

squared argument is set to False.

More details here : [Mean squared error](https://scikit-learn.org/stable/modules/model_evaluation.html#mean-squared-error)

# <span id="page-33-0"></span>**1.6.4 Model Explainer**

```
class transparentai.models.explainers.ModelExplainer(model, X, model_type=None,
                                                                   feature_names=None,
                                                                   multi_label=False)
     Class that allows to understand a local prediction or model behavior using shap package. For the moment this
```
class will work only for model that TreeExplainer, LinearExplainer or KernelExplainer of [shap](https://github.com/slundberg/shap/) package can handle.

# **Example**

For binary classification (adult dataset):

```
>>> from transparentai.datasets import load_adult
>>> from sklearn.ensemble import RandomForestClassifier
```

```
>>> data = load_adult()
>>> X, Y = data.drop(columns='income'), data['income'].replace({'>50K':1, '<=50K
\leftrightarrow':0})
>>> X = X.select_dtypes('number')
>>> clf = RandomForestClassifier().fit(X,Y)
```

```
>>> explainer = ModelExplainer(clf, X, model_type='tree')
>>> explainer.explain_global_influence(X, nsamples=1000)
99%|===================| 1988/2000 [01:01<00:00]
{'age': 0.08232147427281439,
'fnlwgt': 0.051546309804410356,
'education-num': 0.07579739409175655,
 'capital-gain': 0.07904473020037411,
 'capital-loss': 0.02746167321242212,
 'hours-per-week': 0.060904331971380544}
```

```
>>> explainer.explain_local_influence(X.iloc[0])
\frac{1}{4} age = 25': -0.07041555656760465,
 'fnlwgt = 226802': -0.025452222766471095,
```
(continues on next page)

(continued from previous page)

```
'education-num = 7': -0.07771055672375951,'capital-qain = 0': -0.08661166294186842,'capital-loss = 0': 0.005169999992358498,
'hours-per-week = 40': -0.02528000040561892}
```
For multi label classification (iris dataset):

```
>>> from transparentai.datasets import load_iris
>>> from sklearn.ensemble import RandomForestClassifier
```

```
\Rightarrow data = load iris()
>>> X, Y = data.drop(columns='iris plant'), data['iris plant']
>>> Y = Y.replace({'setosa':0, 'versicolor':1, 'virginica':2})
>>> clf = RandomForestClassifier().fit(X,Y)
```

```
>>> explainer = ModelExplainer(clf, X, model_type='tree', multi_label=True)
>>> explainer.explain_global_influence(X)
{0: {'sepal length (cm)': 0.01175688849131886,
 'sepal width (cm)': 0.005942666575467832,
 'petal length (cm)': 0.22338177293802924,
 'petal width (cm)': 0.16601288524931274},
1: {'sepal length (cm)': 0.02572877729050815,
 'sepal width (cm)': 0.008901222137936085,
  'petal length (cm)': 0.2281212172475334,
  'petal width (cm)': 0.19257521807807496},
2: {'sepal length (cm)': 0.02847011091114645,
  'sepal width (cm)': 0.011024999958494059,
  'petal length (cm)': 0.23041677331694704,
 'petal width (cm)': 0.20166499567956975}}
```

```
>>> explainer.explain_local_influence(X.iloc[0])
{0: {'sepal length (cm) = 5.1': 0.021333332546055316,
  'sepal width (cm) = 3.5': 0.011599999857135118,
 'petal length (cm) = 1.4': 0.42903332408517597,
 'petal width (cm) = 0.2': 0.31883332636673},
1: {'sepal length (cm) = 5.1': 0.012099999799393118,
 'sepal width (cm) = 3.5': 0.0018000002391636372,
 'petal length (cm) = 1.4': -0.21319999573752285,
  'petal width (cm) = 0.2': -0.15029999669175595},
2: {'sepal length (cm) = 5.1': -0.03343333344208076,
  'sepal width (cm) = 3.5': -0.013400000038091093,
  'petal length (cm) = 1.4': -0.21583332964917645,
  'petal width (cm) = 0.2': -0.16853333076229318}}
```
For regression (boston dataset):

```
>>> from transparentai.datasets import load_boston
>>> from sklearn.linear_model import LinearRegression
>>> data = load_boston()
>>> X, Y = data.drop(columns='MEDV'), data['MEDV']
>>> regr = LinearRegression().fit(X, Y)
```

```
>>> explainer = ModelExplainer(regr, X, model_type='linear')
>>> explainer.explain_global_influence(X)
```
(continues on next page)

(continued from previous page)

```
{'CRIM': 0.5167422492788898,
 'ZN': 0.7756203068845728,
'INDUS': 0.12750516344183324,
 'CHAS': 0.3459732772883547,
 'NOX': 1.7001686711898643,
 'RM': 1.9555806154096416,
 'AGE': 0.017036261147963947,
 'DIS': 2.537086257135257,
 'RAD': 2.3074416123109764,
 'TAX': 1.7711676384532529,
'PTRATIO': 1.7028349208723197,
'B': 0.5086851450326836,
'LSTAT': 2.9991432546436037}
```

```
>>> explainer.explain_local_influence(X.iloc[0])
{'CRIM = 0.0063': 0.3896189542190243,
 'ZN = 18.0': 0.308063041889274,
 'INDUS = 2.31': -0.18146644441613213,
 'CHAS = 0.0': -0.18584127208907195,
 'NOX = 0.538': 0.29661462781287745,
 'RM = 6.575': 1.1062538448823005,
 'AGE = 65.2': -0.002336189759535761,'DIS = 4.09': -0.4352292308278341,
 'RAD = 1.0': -2.616541593062981,'TAX = 296.0': 1.3843997187946957,
 'PTRATIO = 15.3': 3.006425898946704,
 'B = 396.9': 0.37457147693105614,
 'LSTAT = 4.98': 4.026504219585754}
```
# **model\_type**

Type of model to inspect, it can only be 'tree', 'linear' or None

#### **model**

model to inspect

#### **multi\_label**

Whether there is more than 2 classes in the label column (only for classification)

Type [bool](https://docs.python.org/3.7/library/functions.html#bool)

#### **explainer**

explainer object that has expected values and can compute shap values

Type shap.TreeExplainer, shap.LinearExplainer or shap.KernelExplainer

#### **feature\_names**

list of feature names (length  $==$  length of X columns)

Type np.array

#### **global\_explain**

dictionnary with feature names as keys and global feature importance as values

Type [dict](https://docs.python.org/3.7/library/stdtypes.html#dict)

# **Parameters**

- **model** model to inspect
- $\mathbf{X}$  (array  $\mathbf{1}$  ike) data (possibly training) to start the explainer
- <span id="page-36-0"></span>• **model type** ([str](https://docs.python.org/3.7/library/stdtypes.html#str) (default None)) – Type of model to inspect, it can only be 'tree', 'linear' or None
- **feature\_names** (np. array or [list](https://docs.python.org/3.7/library/stdtypes.html#list)) list of feature names (length == length of X columns)
- **multi** label  $(b \circ \circ l)$  Whether there is more than 2 classes in the label column (only for classification)

#### Raises

- TypeError:  $X$  must be an array like. Valids dtypes are pandas.DataFrame, pandas.Series, numpy.ndarray and list
- ValueError: model\_type must be 'tree', 'linear' or None
- AttributeError: model has neither a predict() function or a predict\_proba() function

### **compute\_shap\_values**(*X*)

Computes the shap values using explainer attribute.

- **Parameters <b>x** (array like) A matrix of samples (# samples x # features) on which to explain the model's output.
- Returns For models with a single output this returns a matrix of SHAP values (# samples x # features). Each row sums to the difference between the model output for that sample and the expected value of the model output (which is stored as expected\_value attribute of the explainer). For models with vector outputs this returns a list of such matrices, one for each output.

Return type np.ndarray

#### **explain\_global\_influence**(*X*, *nsamples=None*)

Global explaination for a model based on a sample X If there are a lot of data this function could last a while.

#### **Parameters**

- $X$  (array  $like$ ) Data to explain
- **nsamples** ([None](https://docs.python.org/3.7/library/constants.html#None) or [int](https://docs.python.org/3.7/library/functions.html#int) or [float](https://docs.python.org/3.7/library/functions.html#float) (default None)) If not None reduce the data to a sample of nsamples else if  $\leq$  1. reduce to len(df)  $*$  nsamples

Returns dictionnary with feature names as keys and feature importance as values

# Return type [dict](https://docs.python.org/3.7/library/stdtypes.html#dict)

# Raises

- TypeError: X must be an array like. Valids dtypes are pandas.DataFrame, pandas.Series, numpy.ndarray and list
- ValueError:  $-X$  must have the same number of feature than the X used in the class initialization

**explain\_local\_influence**(*X*, *feature\_classes=None*)

Explain a local prediction : only one row required.

# **Parameters**

- **X** (array like) Local row to explain
- **feature\_classes** ([dict](https://docs.python.org/3.7/library/stdtypes.html#dict)) This dictionnary provides new values for categorical feature so that the feature can be more interpretable. dictionnary with features names as keys

and for value a dictionnary with key, value pair representing current value and value to display.

<span id="page-37-0"></span>Returns dictionnary with feature names as keys and feature importance as values

# Return type [dict](https://docs.python.org/3.7/library/stdtypes.html#dict)

# Raises

- TypeError: X must be an array like. Valids dtypes are pandas.DataFrame, pandas.Series, numpy.ndarray and list
- ValueError:  $X$  must be one row
- ValueError:  $-X$  must have the same number of feature than the X used in the class initialization

#### **format\_feature\_importance**(*feat\_importance*, *top=None*)

Format feature importance with a top value so that it returns only the features that have the biggest influence

#### Parameters

- **feat importance**  $(pd. Series or dict)$  $(pd. Series or dict)$  $(pd. Series or dict)$  current feature importance
- **top**  $(int)$  $(int)$  $(int)$  number of value to get

Returns Feature importance formated

# Return type pd.Series

# **init\_explainer**(*X*)

Initialize the explainer.

If model\_type is None then use shap.KernelExplainer class.

Else if it's 'tree' then shap.TreeExplainer.

Else use shap.LinearExplainer.

**Parameters**  $\mathbf{X}$  ( $\text{array}\ \text{like}$ ) – data (possibly training) to start the explainer

Returns explainer initialized

Return type shap.KernelExplainer, shap.TreeExplainer, shap.LinearExplainer

**plot\_global\_explain**(*X=None*, *nsamples=None*, *top=None*, *color='#3498db'*, *\*\*kwargs*) Display a plot for model global explanation based on a sample X.

#### Parameters

- **X** (pd.DataFrame or np.array) Data to explain
- **nsamples** ([None](https://docs.python.org/3.7/library/constants.html#None) or [int](https://docs.python.org/3.7/library/functions.html#int) or [float](https://docs.python.org/3.7/library/functions.html#float) (default None)) If not None reduce the data to a sample of nsamples else if  $\leq 1$ . reduce to len(df)  $*$  nsamples
- **top** ([int](https://docs.python.org/3.7/library/functions.html#int)) top n feature to display (in case there are too much features)
- str (default '#3498db') (color) Color of the bar plot

**Raises** Attribute Error:  $-$  If X parameter is None then you have to add X in explain\_global function first or directly in this function if you prefer to plot directly.

**plot\_local\_explain**(*X*, *feature\_classes=None*, *top=None*, *num\_class=None*, *\*\*kwargs*) Display a plot for a local prediction based on X set.

# Parameters

• **X** (array like) – Local row to explain

- <span id="page-38-2"></span>• **feature** classes  $(dict)$  $(dict)$  $(dict)$  – This dictionnary provides new values for categorical feature so that the feature can be more interpretable. dictionnary with features names as keys and for value a dictionnary with key, value pair representing current value and value to display.
- **num\_class** ([int](https://docs.python.org/3.7/library/functions.html#int) (default None)) Class number for which we want to see the explanation if it's a binary classification then the value is 1 if None and it's a multi label classifier then plots for each class

```
plot_local_explain_interact(X, feature_classes=None, visible_feat=None, top=None,
                                 num_class=None, **kwargs)
```
Display a plot for a local prediction based on X set.

# Parameters

- $X(\text{array like})$  Local row to explain
- **feature\_classes** (*[dict](https://docs.python.org/3.7/library/stdtypes.html#dict)*) This dictionnary provides new values for categorical feature so that the feature can be more interpretable. dictionnary with features names as keys and for value a dictionnary with key, value pair representing current value and value to display.
- **visible feat** ([list](https://docs.python.org/3.7/library/stdtypes.html#list) (default None)) List of feature to interact with
- **num** class ([int](https://docs.python.org/3.7/library/functions.html#int) (default None)) Class number for which we want to see the explanation if it's a binary classification then the value is 1 if None and it's a multi label classifier then plots for each class

# <span id="page-38-0"></span>**1.7 transparentai.monitoring**

# <span id="page-38-1"></span>**1.7.1 Monitoring submodule**

```
transparentai.monitoring.monitoring.compute_metrics_groupby(y_true, y_pred,
                                                                  groupby, metrics,
                                                                  classification)
```
Computes metrics groupby an array.

# Parameters

- **y\_true** (array like) True labels
- **y\_pred** (array like (1D or 2D)) if 1D array Predicted labels, if 2D array probabilities (returns of a predict\_proba function)
- **groupby** (array like) Array of values to groupby the computed metrics by
- **metrics** (*[list](https://docs.python.org/3.7/library/stdtypes.html#list)*) List of metrics to compute
- **classification** ([bool](https://docs.python.org/3.7/library/functions.html#bool)) Whether the ML task is a classification or not

Returns DataFrame with groubpy values as indexes and computed metrics as columns

# Return type pd.DataFrame

```
transparentai.monitoring.monitoring.monitor_model(y_true, y_pred, timestamp=None,
                                                           interval='month', metrics=None,
                                                           classification=False)
```
Monitor model over a timestamp array which represent the date or timestamp of the prediction.

If timestamp is None or interval then it just compute the metrics on all the predictions.

If interval is not None it can be one of the following : 'year', 'month', 'day' or 'hour'.

- <span id="page-39-2"></span>• 'year' : format ' $\%$ Y'
- 'month' : format '%Y-%m'
- 'day' : format '%Y-%m-%d'
- 'hour' : format '%Y-%m-%d-%r'

If it's for a classification and you're using y\_pred as probabilities don't forget to pass the classification=True argument !

You can use your choosing metrics. for that refer to the *evaluation metrics* documentation.

### Parameters

- **y\_true** (array like) True labels
- **y\_pred** (array like (1D or 2D)) if 1D array Predicted labels, if 2D array probabilities (returns of a predict\_proba function)
- **timestamp** (array like or [None](https://docs.python.org/3.7/library/constants.html#None) (default None)) Array of datetime when the prediction occured
- **interval** ([str](https://docs.python.org/3.7/library/stdtypes.html#str) or [None](https://docs.python.org/3.7/library/constants.html#None) (default 'month')) interval to format the timestamp with
- **metrics** ([list](https://docs.python.org/3.7/library/stdtypes.html#list) (default None)) List of metrics to compute
- **classification** ([bool](https://docs.python.org/3.7/library/functions.html#bool) (default True)) Whether the ML task is a classification or not

Returns DataFrame with datetime interval as indexes and computed metrics as columns

Return type pd.DataFrame

### Raises

- ValueError: interval must be 'year', 'month', 'day' or 'hour'
- TypeError:  $-v$  true must be an array like
- TypeError: timestamp must be an array like

# <span id="page-39-0"></span>**1.8 transparentai.sustainable**

This submodule contains functions in the *transparentai.sustainable* submodule.

# <span id="page-39-1"></span>**1.8.1 Sustainable submodule**

transparentai.sustainable.energy\_usage.**evaluate\_kWh**(*func*, *\*args*, *verbose=False*)

Using energyusage.evaluate function returns the result of the function and the effective emissions of the function (in kWh)

With verbose = True you can see the report with details.

If you want a pdf please use the following:

**>>>** energyusage.evaluate(func, \*args, pdf=**True**)

From [energyusage](https://github.com/responsibleproblemsolving/energy-usage/tree/master/energyusage) package.

Parameters

- <span id="page-40-1"></span>• **func** – User's function
- **verbose** ([bool](https://docs.python.org/3.7/library/functions.html#bool) (default False)) Whether it shows details or not

# Returns

- *float* effective emissions of the function in kWh
- *any* function's return

<span id="page-40-0"></span>transparentai.sustainable.sustainable.**emissions**(*process\_kwh*, *breakdown*, *location*) Calculates the CO2 emitted by the program based on the location

# **Parameters**

- **process\_kwh** ([int](https://docs.python.org/3.7/library/functions.html#int)) kWhs used by the process
- **breakdown** (*[list](https://docs.python.org/3.7/library/stdtypes.html#list)*) energy mix corresponding to user's location
- **location**  $(str)$  $(str)$  $(str)$  location of user

Returns emission in kilograms of CO2 emitted

Return type [float](https://docs.python.org/3.7/library/functions.html#float)

Raises ValueError: – Process wattage must be greater than 0.

transparentai.sustainable.sustainable.**energy\_mix**(*location*)

Gets the energy mix information for a specific location

#### **Parameters**

- **location** ([str](https://docs.python.org/3.7/library/stdtypes.html#str)) user's location
- **location\_of\_default** ([str](https://docs.python.org/3.7/library/stdtypes.html#str)) Specifies which average to use if location cannot be determined

Returns percentages of each energy type

```
Return type list
```
Raises ValueError: – location must be a valid countries

```
transparentai.sustainable.sustainable.estimate_co2(hours, location, watts=250, pow-
```
*erLoss=0.8*)

Returns co2 consumption in kg CO2

To find out the wattage of the machine used for training, I recommend you use this website: [Newegg's Power](https://www.newegg.com/tools/power-supply-calculator) [Supply Calculator](https://www.newegg.com/tools/power-supply-calculator) .

Based on this website: [Power Management Statistics](https://www.it.northwestern.edu/hardware/eco/stats.html) we can estimate an average wattage to be 250 Watts, but be carefull, it's only an estimation. So if you're using a computer with GPU or others components I recommend you use the first website that allows you to compute your wattage.

#### Parameters

- **hours**  $(int)$  $(int)$  $(int)$  time of training in hours
- **location**  $(str)$  $(str)$  $(str)$  location of user
- **watts** ([int](https://docs.python.org/3.7/library/functions.html#int) (default 250)) Wattage of the computer or server that was used for training
- **powerLoss** ([float](https://docs.python.org/3.7/library/functions.html#float) (default 0.8)) PSU efficiency rating

Returns emission in kilograms of CO2 emitted

Return type [float](https://docs.python.org/3.7/library/functions.html#float)

<span id="page-41-4"></span>transparentai.sustainable.sustainable.**get\_energy\_data**(*year=2016*) Loads enery data from a specify year (only 2016 is currently available)

Parameters year ([int](https://docs.python.org/3.7/library/functions.html#int) (default 2016)) – Year of the energy mix data

Returns Energy mix per country of the selected year

Return type [dict](https://docs.python.org/3.7/library/stdtypes.html#dict)

# <span id="page-41-0"></span>**1.9 transparentai.security**

This submodule contains functions in the *transparentai.security* submodule.

# <span id="page-41-1"></span>**1.9.1 Security submodule**

```
transparentai.security.safety.check_packages_security(full_report=True)
     Using safety package, check out the known vulnerabilities of the installed packages.
```
For more details you can look at the package page : <https://github.com/pyupio/safety>

**Parameters full\_report** (True) – Whether you want the full report or short report.

# <span id="page-41-2"></span>**1.10 transparentai.utils**

This submodule contains utility functions for *transparentai* module.

# <span id="page-41-3"></span>**1.10.1 Reports functions**

```
transparentai.utils.reports.generate_head_page(document_title)
     Generate a figure with a given title.
```
Parameters document title  $(str)$  $(str)$  $(str)$  – Name of the document

Returns Document head figure

Return type matplotlib.figure.Figure

transparentai.utils.reports.**generate\_validation\_report**(*model*, *X*, *y\_true*, *X\_valid=None*,

*y\_true\_valid=None*, *metrics=None*, *model\_type='classification'*, *out='validation\_report.pdf '*)

Generate a pdf report on the model performance with the following graphics:

- First page with the report title
- An histogram of the y\_true distribution
- Model performance plot
- Model feature importance plot

This function is usefull to keep a proof of the validation.

# **Parameters**

- <span id="page-42-1"></span>• **model** – Model to analyse
- **X** (array like) Features
- **y\_true** (array like) True labels
- **X\_valid** (array like) Features for validation set
- **y** true valid (array like (default None)) True labels for validation set
- **metrics** ([list](https://docs.python.org/3.7/library/stdtypes.html#list) (default None)) List of metrics to plots
- **model\_type** ([str](https://docs.python.org/3.7/library/stdtypes.html#str) (default 'classification')) 'classification' or 'regression'
- **out** ([str](https://docs.python.org/3.7/library/stdtypes.html#str) (default 'validation\_report.pdf')) path where to save the report

Raises ValueError: – 'model\_type must be 'classification' or 'regression'

# <span id="page-42-0"></span>**1.10.2 Utility functions**

#### transparentai.utils.utils.**encode\_categorical\_vars**(*df*)

Encodes categorical variables from a dataframe to be numerical (discrete) It uses LabelEncoder classes from scikit-learn

Parameters **df** (pd. DataFrame) – Dataframe to update

# Returns

- *pd.DataFrame* Encoded dataframe
- *dict* Encoders with feature name on keys and encoder as value

transparentai.utils.utils.**find\_dtype**(*arr*, *len\_sample=1000*)

Find the general dtype of an array. Three possible dtypes :

- Number
- Datetime
- Object

# Parameters

- **arr** (*array-like*) Array to inspect
- **len\_sample** ([int](https://docs.python.org/3.7/library/functions.html#int) (default, 1000)) Number max of items to analyse if  $len\_sample > len(arr)$  then use  $len(arr)$

Returns dtype string ('number', 'datetime' or 'object')

Return type [str](https://docs.python.org/3.7/library/stdtypes.html#str)

Raises TypeError: – arr is not an array like

```
transparentai.utils.utils.format_describe_str(desc, max_len=20)
```
Returns a formated list for the matplotlib table cellText argument.

Each element of the list is like this : ['key ','value ']

Number of space at the end of the value depends on len\_max argument.

**Parameters** 

• **desc** ([dict](https://docs.python.org/3.7/library/stdtypes.html#dict)) – Dictionnary returned by the variable.describe function

• **len** max ([int](https://docs.python.org/3.7/library/functions.html#int) (default 20)) – Maximum length for the values

<span id="page-43-2"></span>Returns Formated list for the matplotlib table cellText argument

# Return type [list\(list\)](https://docs.python.org/3.7/library/stdtypes.html#list)

transparentai.utils.utils.**init\_corr\_matrix**(*columns*, *index*, *fill\_diag=1.0*)

Returns a matrix n by m fill of 0 (except on the diagonal if squared matrix) Recommended for correlation matrix

### Parameters

- **columns** list of column names
- **index** list of index names
- **fill\_diag** ([float](https://docs.python.org/3.7/library/functions.html#float) (default 1.)) if squared matrix, then set diagonal with this value

Returns Initialized matrix

# Return type pd.DataFrame

transparentai.utils.utils.**is\_array\_like**(*obj*, *n\_dims=1*)

Returns whether an object is an array like. Valid dtypes are list, np.ndarray, pd.Series, pd.DataFrame.

# **Parameters**

- **obj** Object to inspect
- **n** dims ([int](https://docs.python.org/3.7/library/functions.html#int) (default 1)) number of dimension accepted

Returns Whether the object is an array like or not

# Return type [bool](https://docs.python.org/3.7/library/functions.html#bool)

```
transparentai.utils.utils.preprocess_metrics(input_metrics, metrics_dict)
```
Preprocess the inputed metrics so that it maps with the appropriate function in metrics\_dict global variable.

input\_metrics can have str or function. If it's a string then it has to be a key from metrics\_dict global variable dict

Returns a dictionnary with metric's name as key and metric function as value

# **Parameters**

- **input\_metrics** ([list](https://docs.python.org/3.7/library/stdtypes.html#list)) List of metrics to compute
- **metrics\_[dict](https://docs.python.org/3.7/library/stdtypes.html#dict)** (dict) Dictionnary to compare input\_metrics with

Returns Dictionnary with metric's name as key and metric function as value

#### Return type [dict](https://docs.python.org/3.7/library/stdtypes.html#dict)

Raises TypeError: – input\_metrics must be a list

# <span id="page-43-0"></span>**1.11 transparentai.plots**

All ploting functions in different submodules.

# <span id="page-43-1"></span>**1.11.1 Common plots functions**

transparentai.plots.plots.**plot\_or\_figure**(*fig*, *plot=True*)

# **Parameters**

- <span id="page-44-1"></span>• **fig** (matplotlib.figure.Figure) – figure to plot or to returns
- **plot** ([bool](https://docs.python.org/3.7/library/functions.html#bool) (default True)) Whether you want to plot a figure or return it

Returns Figure

Return type matplotlib.figure.Figure

```
transparentai.plots.plots.plot_table_score(perf)
     Insert a table of scores on a matplotlib graphic
```
Parameters **perf**  $(dict)$  $(dict)$  $(dict)$  – Dictionnary with computed score

# <span id="page-44-0"></span>**1.11.2 Datasets variable plots functions**

```
transparentai.datasets.variable.variable_plots.plot_datetime_var(ax, arr,
                                                                       color='#3498db',
                                                                       label=None,
                                                                       alpha=1.0)
```
Plots a line plot into an matplotlib axe.

# Parameters

- **ax** (plt.axes.Axes) axe where to add the plot
- **arr** (array like) Array of datetime values
- **color** ([str](https://docs.python.org/3.7/library/stdtypes.html#str) (default DEFAULT\_COLOR)) color of the plot
- **label** ([str](https://docs.python.org/3.7/library/stdtypes.html#str) (default None)) label of the plot
- **alpha** ([float](https://docs.python.org/3.7/library/functions.html#float) (default 1.)) opacity

#### Raises

- TypeError: arr is not an array like
- TypeError: arr is not a datetime array

```
transparentai.datasets.variable.variable_plots.plot_number_var(ax, arr,
```
*color='#3498db'*, *label=None*, *alpha=1.0*)

Plots an histogram into an matplotlib axe.

#### Parameters

- $ax$  ( $plt \cdot axes \cdot Axes$ ) axe where to add the plot
- **arr** (array like) Array of number values
- **color** ([str](https://docs.python.org/3.7/library/stdtypes.html#str) (default DEFAULT\_COLOR)) color of the plot
- **label** ([str](https://docs.python.org/3.7/library/stdtypes.html#str) (default None)) label of the plot
- **alpha** ([float](https://docs.python.org/3.7/library/functions.html#float) (default 1.)) opacity

# Raises

- TypeError: arr is not an array like
- TypeError: arr is not a number array

```
transparentai.datasets.variable.variable_plots.plot_object_var(ax, arr, top=10,
                                                                         color='#3498db',
                                                                         label=None, al-
                                                                         pha=1.0)
```
Plots a bar plot into an matplotlib axe.

# **Parameters**

- **ax** (plt.axes.Axes) axe where to add the plot
- **arr** (array like) Array of object values
- **color** ([str](https://docs.python.org/3.7/library/stdtypes.html#str) (default DEFAULT\_COLOR)) color of the plot
- **label** ([str](https://docs.python.org/3.7/library/stdtypes.html#str) (default None)) label of the plot
- **alpha** ([float](https://docs.python.org/3.7/library/functions.html#float) (default 1.)) opacity

# Raises

- TypeError: arr is not an array like
- TypeError: arr is not a object array

```
transparentai.datasets.variable.variable_plots.plot_table_describe(ax,
```
Insert a table in a matplotlib graphic using an axis.

# **Parameters**

- $ax$  ( $plt \cdot axes \cdot Axes$ ) axe where to add the plot
- **cell\_text**  $(llist(list))$  $(llist(list))$  $(llist(list))$  The texts to place into the table cells.

transparentai.datasets.variable.variable\_plots.**plot\_variable**(*arr*, *legend=None*,

*colors=None*, *xlog=False*, *ylog=False*, *\*\*kwargs*)

*cell\_text*)

Plots a graph with two parts given an array. First part is the plot custom plot depending on the array dtype. Second part is the describe statistics table.

First plot is:

- Histogram if dtype is number (using plot number var)
- Line plot if dtype is datetime (using plot\_datetime\_var)
- Bar plot if dtype is object (using plot\_object\_var)

If legend array is set then automaticly plots differents values.

# Parameters

- **arr** (array like) Array of values to plots
- **legend** (array like (default None)) Array of values of legend (same length than arr)
- **colors** ([list](https://docs.python.org/3.7/library/stdtypes.html#list) (default None)) Array of colors, used if legend is set
- **xlog** ([bool](https://docs.python.org/3.7/library/functions.html#bool) (default False)) Scale xaxis in log scale
- **ylog** ([bool](https://docs.python.org/3.7/library/functions.html#bool) (default False)) Scale yaxis in log scale

Raises

• TypeError: – arr is not an array like

- <span id="page-46-1"></span>• TypeError: – legend is not an array like
- ValueError: arr and legend have not the same length

# <span id="page-46-0"></span>**1.11.3 Classification plots functions**

```
transparentai.models.classification.classification_plots.compute_prob_performance(y_true,
                                                                                                 y_prob,
                                                                                                 met-
                                                                                                 rics)
    Computes performance that require probabilities
```
#### **Parameters**

- **y\_true** (array like) True labels
- **y\_pred** (array like) Predicted labels
- **metrics**  $(l \text{ist})$  List of metrics to compute

Returns Dictionnary of metrics computed that requires probabilities. If no metrics need those then it returns None

### Return type [dict](https://docs.python.org/3.7/library/stdtypes.html#dict)

Raises TypeError: – metrics must be a list

```
transparentai.models.classification.classification_plots.plot_confusion_matrix(confusion_matrix)
    Show confusion matrix.
```
Parameters confusion\_matrix  $(\text{array})$  – confusion\_matrix metrics result

transparentai.models.classification.classification\_plots.**plot\_performance**(*y\_true*,

*y\_pred*, *y\_true\_valid=None*, *y\_pred\_valid=None*, *metrics=None*, *\*\*kwargs*)

Plots the performance of a classifier. You can use the metrics of your choice with the metrics argument

Can compare train and validation set.

### **Parameters**

- **y\_true** (array like) True labels
- **y\_pred** (array like (1D or 2D)) if 1D array Predicted labels, if 2D array probabilities (returns of a predict\_proba function)
- **y\_true\_valid** (array like (default None)) True labels
- **y\_pred\_valid** (array like (1D or 2D) (default None)) if 1D array Predicted labels, if 2D array probabilities (returns of a predict\_proba function)
- **metrics** ([list](https://docs.python.org/3.7/library/stdtypes.html#list) (default None)) List of metrics to plots

Raises TypeError: – if metrics is set it must be a list

```
transparentai.models.classification.classification_plots.plot_roc_curve(roc_curve,
```
*roc\_auc*)

Show a roc curve plot with roc\_auc score on the legend.

# **Parameters**

- **roc** curve  $(\text{array})$  roc curve metrics result for each class
- **roc\_auc** (array) roc\_auc metrics result for each class

<span id="page-47-1"></span>transparentai.models.classification.classification\_plots.**plot\_score\_function**(*perf*,

*perf\_prob*, *met-*

*ric*)

Plots score with a specific function.

E.g. confusion\_matrix or roc\_auc

Parameters

- **perf**  $(dict)$  $(dict)$  $(dict)$  Dictionnary with computed score
- **perf\_prob** ([dict](https://docs.python.org/3.7/library/stdtypes.html#dict)) Dictionnary with computed score (using probabilities)
- **metric**  $(str)$  $(str)$  $(str)$  name of the metric

Raises ValueError: – metric does not have a plot function

transparentai.models.classification.classification\_plots.**plot\_table\_score\_clf**(*perf*) Insert a table of scores on a matplotlib graphic for a classifier

**Parameters**  $\text{perf}(\text{dict})$  $\text{perf}(\text{dict})$  $\text{perf}(\text{dict})$  **– Dictionnary with computed score** 

```
transparentai.models.classification.classification_plots.preprocess_scores(y_pred)
    Preprocess y_pred for plot_performance function.
```
if y\_pred is probabilities then y\_pred become predicted class, y\_prob is the probabilities else, y\_prob is None

```
Parameters <b>y_pred (array like (1D or 2D)) – if 1D array Predicted labels, if 2D array
    probabilities (returns of a predict_proba function)
```
Returns

- *np.ndarray* array with predicted labels
- *np.ndarray* array with probabilities if available else None
- *int* number of classes

# <span id="page-47-0"></span>**1.11.4 Regression plots functions**

transparentai.models.regression.regression\_plots.**plot\_error\_distribution**(*errors*) Plots the error distribution with standard deviation, mean and median.

The error is calculated by the following formula :

$$
error = y - \hat{y}
$$

# Parameters **errors** (array like) – Errors of a regressor

transparentai.models.regression.regression\_plots.**plot\_performance**(*y\_true*,

*y\_pred*, *y\_true\_valid=None*, *y\_pred\_valid=None*, *metrics=None*, *\*\*kwargs*)

Plots the performance of a regressor. You can use the metrics of your choice with the metrics argument

Can compare train and validation set.

### <span id="page-48-2"></span>**Parameters**

- **y\_true** (array like) True target values
- **y\_pred** (array like) Predicted values
- **y\_true\_valid** (array like (default None)) True target values for validation set
- **y\_pred\_valid** (array like (1D or 2D) (default None)) Predicted values for validation set
- **metrics**  $(llist)$  $(llist)$  $(llist)$  List of metrics to plots

Raises TypeError: – if metrics is set it must be a list

# <span id="page-48-0"></span>**1.11.5 Explainer plots functions**

transparentai.models.explainers.explainer\_plots.**plot\_global\_feature\_influence**(*feat\_importance*, *color='#3498db'*, *\*\*kwargs*) Display global feature influence sorted.

**Parameters feat importance** (pd. Series) – Feature importance with feature as indexes and shap value as values

transparentai.models.explainers.explainer\_plots.**plot\_local\_feature\_influence**(*feat\_importance*,

*base\_value*, *pred*, *pred\_class=None*, *\*\*kwargs*)

Display local feature influence sorted for a specific prediction.

# Parameters

- feat\_importance (pd. Series) Feature importance with feature as indexes and shap value as values
- **base\_value** (number) prediction value if we don't put any feature into the model
- **pred** (number) predicted value

# <span id="page-48-1"></span>**1.11.6 Fairness plots functions**

transparentai.fairness.fairness\_plots.**format\_priv\_text**(*values*, *max\_char*) Formats privileged (or unprivileged) values text so that it can be shown.

### **Parameters**

- **values** ([list](https://docs.python.org/3.7/library/stdtypes.html#list)) List of privileged or unprivileged values
- **max\_char** ([int](https://docs.python.org/3.7/library/functions.html#int)) Maximum characters allow in the returned string

Returns Formated string for given values

Return type [str](https://docs.python.org/3.7/library/stdtypes.html#str)

Raises [TypeError](https://docs.python.org/3.7/library/exceptions.html#TypeError) – values must be a list

```
transparentai.fairness.fairness_plots.get_protected_attr_values(attr, df, privi-
                                                                           leged_group,
                                                                          privi-
                                                                           leged=True)
```
Retrieves all values given the privileged\_group argument.

If privileged is True and privileged\_group[attr] is a list then it returns the list, if it's a function then values of df[attr] for which the function returns True.

If privileged is False and privileged\_group[attr] is a list then it returns values of df[attr] not in the list else if it's a function returns values of df[attr] for which the function returns False.

# **Parameters**

- **attr**  $(str)$  $(str)$  $(str)$  Protected attribute which is a key of the privileged\_group dictionnary
- **df** (pd. DataFrame) Dataframe to extract privilieged group from.
- **privileged group**  $(dict)$  $(dict)$  $(dict)$  Dictionnary with protected attribute as key (e.g. age or gender) and a list of favorable value (like ['Male']) or a function returning a boolean corresponding to a privileged group
- **privileged** ([bool](https://docs.python.org/3.7/library/functions.html#bool) (default True)) Boolean prescribing whether to condition this metric on the *privileged\_groups*, if *True*, or the *unprivileged\_groups*, if *False*.

Returns List of privileged values of the protected attribyte attr if privileged is True else unprivileged values

# Return type [list](https://docs.python.org/3.7/library/stdtypes.html#list)

Raises ValueError: – attr must be in privileged\_group

transparentai.fairness.fairness\_plots.**plot\_attr\_title**(*ax*, *attr*, *df*, *privileged\_group*) Plots the protected attribute titles with :

- The attribute name (e.g. Gender)
- Priviliged and unprivileged values
- Number of privileged and unprivileged values

# **Parameters**

- **ax** (plt.axes.Axes) axe where to add the plot
- **attr**  $(str)$  $(str)$  $(str)$  Protected attribute which is a key of the privileged\_group dictionnary
- **df** (pd. DataFrame) Dataframe to extract privilieged group from.
- **privileged\_group** ([dict](https://docs.python.org/3.7/library/stdtypes.html#dict)) Dictionnary with protected attribute as key (e.g. age or gender) and a list of favorable value (like ['Male']) or a function returning a boolean corresponding to a privileged group

# Raises

- Value Error: attr must be in df columns
- ValueError: attr must be in privileged\_group keys

```
transparentai.fairness.fairness_plots.plot_bias(y_true, y_pred, df, privileged_group,
                                                        pos_label=1, regr_split=None,
                                                        with_text=True, **kwargs)
```
Plots the fairness metrics for protected attributes refered in the privileged\_group argument.

It uses the 4 fairness function :

- <span id="page-50-0"></span>• statistical parity difference
- disparate impact
- equal\_opportunity\_difference
- average\_odds\_difference

You can also use it for a regression problem. You can set a value in the regr split argument so it converts it to a binary classification problem. To use the mean use 'mean'. If the favorable label is more than the split value set pos\_label argument to 1 else to 0.

# **Example**

Using this function for a binary classifier:

```
>>> from transparentai.datasets import load_adult
>>> from sklearn.ensemble import RandomForestClassifier
```

```
>>> data = load_adult()
>>> X, Y = data.drop(columns='income'), data['income'].replace({'>50K':1, '<=50K
ightharpoonup':0})
>>> X = X.select_dtypes('number')
>>> clf = RandomForestClassifier().fit(X,Y)
>>> y_pred = clf.predict(X)
```

```
>>> privileged_group = { 'gender':['Male'] }
```
**>>>** y\_pred = clf.predict(X)plot\_bias(Y, y\_pred, data, privileged\_group, with\_ ˓<sup>→</sup>text=**True**)

#### **Parameters**

- **y\_true** (array like) True labels
- **y\_pred** (array like) Predicted labels
- **df** (pd. DataFrame) Dataframe to extract privilieged group from.
- **privileged\_group** ([dict](https://docs.python.org/3.7/library/stdtypes.html#dict)) Dictionnary with protected attribute as key (e.g. age or gender) and a list of favorable value (like ['Male']) or a function returning a boolean corresponding to a privileged group
- **pos\_label** (number) The label of the positive class.
- **regr\_split** ('mean' or number (default None)) If it's a regression problem then you can convert result to a binary classification using 'mean' or a choosen number. both y\_true and y\_pred become 0 and 1 : 0 if it's equal or less than the split value (the average if 'mean') and 1 if more. If the favorable label is more than the split value set pos\_label=1 else pos\_label=0
- **with\_text** ([bool](https://docs.python.org/3.7/library/functions.html#bool) (default True)) Whether it displays the explanation text for fairness metrics.

```
transparentai.fairness.fairness_plots.plot_bias_one_attr(ax, metric, score)
     Plots bias metric score bar with the indication if it's considered not fair or fair.
```
# **Parameters**

- <span id="page-51-1"></span>• **ax** (plt.axes.Axes) – axe where to add the plot
- **metric**  $(str)$  $(str)$  $(str)$  The name of the metric
- **score** (*float*:) Score value of the metric

transparentai.fairness.fairness\_plots.**plot\_fairness\_text**(*ax*, *score*, *metric*) Plots bias metric explanation text.

The text is retrieved by the fairness\_metrics\_text() function.

# Parameters

- **ax** (plt.axes.Axes) axe where to add the plot
- **metric**  $(str)$  $(str)$  $(str)$  The name of the metric
- **score** (*float*:) Score value of the metric

# <span id="page-51-0"></span>**1.11.7 Monitoring plots functions**

```
transparentai.monitoring.monitoring_plots.plot_monitoring(y_true, y_pred, times-
                                                                         tamp=None, inter-
                                                                         val='month', met-
                                                                         rics=None, classifica-
                                                                         tion=False, **kwargs)
     Plots model performance over a timestamp array which represent the date or timestamp of the prediction.
```
If timestamp is None or interval then it just compute the metrics on all the predictions.

If interval is not None it can be one of the following : 'year', 'month', 'day' or 'hour'.

- 'year' : format '%Y'
- 'month' : format '%Y-%m'
- 'day' : format '%Y-%m-%d'
- 'hour' : format '%Y-%m-%d-%r'

If it's for a classification and you're using y\_pred as probabilities don't forget to pass the classification=True argument !

You can use your choosing metrics. for that refer to the *evaluation metrics* documentation.

#### **Parameters**

- **y\_true** (array like) True labels
- **y\_pred** (array like (1D or 2D)) if 1D array Predicted labels, if 2D array probabilities (returns of a predict\_proba function)
- **timestamp** (array like or [None](https://docs.python.org/3.7/library/constants.html#None) (default None)) Array of datetime when the prediction occured
- **interval** ([str](https://docs.python.org/3.7/library/stdtypes.html#str) or [None](https://docs.python.org/3.7/library/constants.html#None) (default 'month')) interval to format the timestamp with
- **metrics** ([list](https://docs.python.org/3.7/library/stdtypes.html#list) (default None)) List of metrics to compute
- **classification** ([bool](https://docs.python.org/3.7/library/functions.html#bool) (default True)) Whether the ML task is a classification or not

# CHAPTER 2

Indices and tables

- <span id="page-52-0"></span>• genindex
- modindex
- search

# Python Module Index

# <span id="page-54-0"></span>t

```
transparentai.datasets, 13
transparentai.datasets.datasets, 17
transparentai.datasets.variable.correlation,
       15
transparentai.datasets.variable.variable,
      13
transparentai.datasets.variable.variable_plots,
      41
transparentai.fairness, 17
transparentai.fairness.fairness, 17
transparentai.fairness.fairness_plots,
      45
transparentai.models, 25
transparentai.models.classification.classification_plots,
      43
transparentai.models.evaluation.classification,
      25transparentai.models.evaluation.evaluation,
      25
transparentai.models.evaluation.regression,
      29
transparentai.models.explainers.explainer_plots,
      45
transparentai.models.regression.regression_plots,
      44
transparentai.monitoring, 35
transparentai.monitoring.monitoring, 35
transparentai.monitoring.monitoring_plots,
      48
transparentai.plots.plots, 40
transparentai.security.safety, 38
transparentai.sustainable.energy_usage,
      36
transparentai.sustainable.sustainable,
      37
transparentai.utils.reports, 38
transparentai.utils.utils, 39
```
# Index

# <span id="page-56-0"></span>A

- accuracy() (*in module transparentai.models.evaluation.classification*), [25](#page-28-3)
- average\_odds\_difference() (*in module transparentai.fairness.metrics*), [23](#page-26-0)
- average\_precision() (*in module transparentai.models.evaluation.classification*), [25](#page-28-3)

# B

- balanced\_accuracy() (*in module transparentai.models.evaluation.classification*), [25](#page-28-3)
- brier\_score() (*in module transparentai.models.evaluation.classification*), [25](#page-28-3)

# C

- check\_packages\_security() (*in module transparentai.security.safety*), [38](#page-41-4) compute\_correlation() (*in module transparentai.datasets.variable.correlation*), [15](#page-18-1) compute\_cramers\_v\_corr() (*in module trans-*
- *parentai.datasets.variable.correlation*), [16](#page-19-0)
- compute\_fairness\_metrics() (*in module transparentai.fairness.fairness*), [18](#page-21-0)
- compute\_metrics() (*in module transparentai.models.evaluation.evaluation*), [25](#page-28-3)
- compute\_metrics\_groupby() (*in module transparentai.monitoring.monitoring*), [35](#page-38-2)
- compute\_pointbiserialr\_corr() (*in module transparentai.datasets.variable.correlation*), [16](#page-19-0)
- compute\_prob\_performance() (*in module transparentai.models.classification.classification\_plots*), [43](#page-46-1)
- compute\_shap\_values() (*transparentai.models.explainers.ModelExplainer method*), [33](#page-36-0)
- confusion\_matrix() (*in module transparentai.models.evaluation.classification*), [25](#page-28-3)
- cramers\_v() (*in module transparentai.datasets.variable.correlation*), [17](#page-20-3)
- create\_privilieged\_df() (*in module transparentai.fairness.fairness*), [17](#page-20-3)

# D

describe() (*in module transparentai.datasets.variable.variable*), [14](#page-17-0) describe\_datetime() (*in module transparentai.datasets.variable.variable*), [13](#page-16-2) describe\_number() (*in module transparentai.datasets.variable.variable*), [13](#page-16-2) describe\_object() (*in module transparentai.datasets.variable.variable*), [14](#page-17-0) disparate\_impact() (*in module transparentai.fairness.metrics*), [22](#page-25-1)

# E

- emissions() (*in module transparentai.sustainable.sustainable*), [37](#page-40-1)
- encode\_categorical\_vars() (*in module transparentai.utils.utils*), [39](#page-42-1)
- energy\_mix() (*in module transparentai.sustainable.sustainable*), [37](#page-40-1)
- equal\_opportunity\_difference() (*in module transparentai.fairness.metrics*), [23](#page-26-0)
- estimate co2() (*in module transparentai.sustainable.sustainable*), [37](#page-40-1)
- evaluate\_kWh() (*in module transparentai.sustainable.energy\_usage*), [36](#page-39-2)
- explain\_global\_influence() (*transparentai.models.explainers.ModelExplainer method*), [33](#page-36-0)
- explain\_local\_influence() (*transparentai.models.explainers.ModelExplainer method*), [33](#page-36-0)
- explained variance() (*in module parentai.models.evaluation.regression*), [29](#page-32-1)
- explainer (*transparentai.models.explainers.ModelExplainer attribute*), [32](#page-35-0)

# F

- f1() (*in module transparentai.models.evaluation.classification*), [25](#page-28-3)
- f1\_macro() (*in module transparentai.models.evaluation.classification*), [26](#page-29-0)
- f1 micro() (*in module transparentai.models.evaluation.classification*), [26](#page-29-0)
- f1\_samples() (*in module transparentai.models.evaluation.classification*), [26](#page-29-0)
- f1\_weighted() (*in module transparentai.models.evaluation.classification*), [26](#page-29-0)
- false\_negatives() (*in module transparentai.models.evaluation.classification*), [26](#page-29-0)
- false\_positive\_rate() (*in module transparentai.models.evaluation.classification*), [26](#page-29-0)
- false\_positives() (*in module transparentai.models.evaluation.classification*), [26](#page-29-0)
- feature\_names (*transparentai.models.explainers.ModelExplainer attribute*), [32](#page-35-0)
- find\_correlated\_feature() (*in module transparentai.fairness.fairness*), [21](#page-24-0)
- find\_dtype() (*in module transparentai.utils.utils*), [39](#page-42-1)
- format\_describe\_str() (*in module transparentai.utils.utils*), [39](#page-42-1)
- format\_feature\_importance() (*transparentai.models.explainers.ModelExplainer method*), [34](#page-37-0)
- format\_priv\_text() (*in module transparentai.fairness.fairness\_plots*), [45](#page-48-2)

# G

- generate\_head\_page() (*in module transparentai.utils.reports*), [38](#page-41-4)
- generate\_validation\_report() (*in module transparentai.utils.reports*), [38](#page-41-4)
- get\_energy\_data() (*in module transparentai.sustainable.sustainable*), [37](#page-40-1)
- get\_protected\_attr\_values() (*in module transparentai.fairness.fairness\_plots*), [45](#page-48-2)

trans- qlobal explain (*transparentai.models.explainers.ModelExplainer attribute*), [32](#page-35-0)

# I

- init\_corr\_matrix() (*in module transparentai.utils.utils*), [40](#page-43-2)
- init\_explainer() (*transparentai.models.explainers.ModelExplainer method*), [34](#page-37-0)
- is\_array\_like() (*in module transparentai.utils.utils*), [40](#page-43-2)

# J

jaccard() (*in module transparentai.models.evaluation.classification*), [27](#page-30-0)

# L

- load\_adult() (*in module transparentai.datasets.datasets*), [17](#page-20-3) load\_boston() (*in module transparentai.datasets.datasets*), [17](#page-20-3)
- load\_iris() (*in module transparentai.datasets.datasets*), [17](#page-20-3)
- log\_loss() (*in module transparentai.models.evaluation.classification*), [27](#page-30-0)

# M

- matthews\_corrcoef() (*in module transparentai.models.evaluation.classification*), [27](#page-30-0)
- max\_error() (*in module transparentai.models.evaluation.regression*), [29](#page-32-1)
- mean\_absolute\_error() (*in module transparentai.models.evaluation.regression*), [29](#page-32-1)
- mean\_gamma\_deviance() (*in module transparentai.models.evaluation.regression*), [29](#page-32-1)
- mean\_poisson\_deviance() (*in module transparentai.models.evaluation.regression*), [29](#page-32-1)
- mean\_squared\_error() (*in module transparentai.models.evaluation.regression*), [29](#page-32-1)
- mean\_squared\_log\_error() (*in module transparentai.models.evaluation.regression*), [29](#page-32-1)
- median\_absolute\_error() (*in module transparentai.models.evaluation.regression*), [30](#page-33-1)
- merge\_corr\_df() (*in module transparentai.datasets.variable.correlation*), [17](#page-20-3)
- model (*transparentai.models.explainers.ModelExplainer attribute*), [32](#page-35-0)
- model\_bias() (*in module transparentai.fairness.fairness*), [19](#page-22-0)
- *attribute*), [32](#page-35-0)
- ModelExplainer (*class in transparentai.models.explainers*), [30](#page-33-1)
- monitor model() (*in module transparentai.monitoring.monitoring*), [35](#page-38-2)
- multi\_label (*transparentai.models.explainers.ModelExplainer attribute*), [32](#page-35-0)

# P

- plot\_attr\_title() (*in module transparentai.fairness.fairness\_plots*), [46](#page-49-0)
- plot\_bias() (*in module transparentai.fairness.fairness\_plots*), [46](#page-49-0)
- plot\_bias\_one\_attr() (*in module transparentai.fairness.fairness\_plots*), [47](#page-50-0)
- plot\_confusion\_matrix() (*in module transparentai.models.classification.classification\_plots*), [43](#page-46-1)
- plot\_datetime\_var() (*in module transparentai.datasets.variable.variable\_plots*), [41](#page-44-1)
- plot\_error\_distribution() (*in module transparentai.models.regression.regression\_plots*), [44](#page-47-1)
- plot\_fairness\_text() (*in module transparentai.fairness.fairness\_plots*), [48](#page-51-1)
- plot\_global\_explain() (*transparentai.models.explainers.ModelExplainer method*), [34](#page-37-0)
- plot\_global\_feature\_influence() (*in module transparentai.models.explainers.explainer\_plots*), [45](#page-48-2)
- plot\_local\_explain() (*transparentai.models.explainers.ModelExplainer method*), [34](#page-37-0)
- plot\_local\_explain\_interact() (*transparentai.models.explainers.ModelExplainer method*), [35](#page-38-2)
- plot\_local\_feature\_influence() (*in module transparentai.models.explainers.explainer\_plots*), [45](#page-48-2)
- plot\_monitoring() (*in module transparentai.monitoring.monitoring\_plots*), [48](#page-51-1)
- plot\_number\_var() (*in module transparentai.datasets.variable.variable\_plots*), [41](#page-44-1)
- plot\_object\_var() (*in module transparentai.datasets.variable.variable\_plots*), [41](#page-44-1)
- model\_type(*transparentai.models.explainers.ModelExplainet\_or\_figure() (in module transparentai.plots.plots*), [40](#page-43-2)
	- plot\_performance() (*in module transparentai.models.classification.classification\_plots*), [43](#page-46-1)
	- plot\_performance() (*in module transparentai.models.regression.regression\_plots*), [44](#page-47-1)
	- plot\_roc\_curve() (*in module transparentai.models.classification.classification\_plots*), [43](#page-46-1)
	- plot\_score\_function() (*in module transparentai.models.classification.classification\_plots*), [44](#page-47-1)
	- plot\_table\_describe() (*in module transparentai.datasets.variable.variable\_plots*), [42](#page-45-0)
	- plot\_table\_score() (*in module transparentai.plots.plots*), [41](#page-44-1)
	- plot\_table\_score\_clf() (*in module transparentai.models.classification.classification\_plots*), [44](#page-47-1)
	- plot\_variable() (*in module transparentai.datasets.variable.variable\_plots*), [42](#page-45-0)
	- precision() (*in module transparentai.models.evaluation.classification*), [27](#page-30-0)
	- precision\_micro() (*in module transparentai.models.evaluation.classification*), [27](#page-30-0)
	- preprocess\_metrics() (*in module transparentai.utils.utils*), [40](#page-43-2)
	- preprocess\_scores() (*in module transparentai.models.classification.classification\_plots*), [44](#page-47-1)

# R

- r2() (*in module transparentai.models.evaluation.regression*), [30](#page-33-1)
- recall() (*in module transparentai.models.evaluation.classification*),  $27$
- recall\_micro() (*in module transparentai.models.evaluation.classification*), [27](#page-30-0)
- roc\_auc() (*in module transparentai.models.evaluation.classification*), [27](#page-30-0)
- roc\_auc\_ovo() (*in module transparentai.models.evaluation.classification*), [27](#page-30-0)
- roc\_auc\_ovo\_weighted() (*in module transparentai.models.evaluation.classification*),

#### [28](#page-31-0)

- roc\_auc\_ovr() (*in module transparentai.models.evaluation.classification*), [28](#page-31-0)
- roc\_auc\_ovr\_weighted() (*in module transparentai.models.evaluation.classification*), [28](#page-31-0)
- roc\_curve() (*in module transparentai.models.evaluation.classification*), [28](#page-31-0)
- root\_mean\_squared\_error() (*in module transparentai.models.evaluation.regression*), [30](#page-33-1)

# S

statistical\_parity\_difference() (*in module transparentai.fairness.metrics*), [22](#page-25-1)

# T

```
theil_index() (in module trans-
       parentai.fairness.metrics), 24
transparentai.datasets (module), 13
transparentai.datasets.datasets (module),
       17
transparentai.datasets.variable.correlation
       (module), 15
transparentai.datasets.variable.variable
       (module), 13
transparentai.datasets.variable.variable_plots
       (module), 41
transparentai.fairness (module), 17
transparentai.fairness.fairness (module),
       17
transparentai.fairness.fairness_plots
       (module), 45
transparentai.models (module), 25
transparentai.models.classification.classification_plots
       (module), 43
transparentai.models.evaluation.classification
       (module), 25
transparentai.models.evaluation.evaluation
       (module), 25
transparentai.models.evaluation.regression
       (module), 29
transparentai.models.explainers.explainer_plots
       (module), 45
transparentai.models.regression.regression_plots
       (module), 44
transparentai.monitoring (module), 35
transparentai.monitoring.monitoring
       (module), 35
transparentai.monitoring.monitoring_plots
       (module), 48
transparentai.plots.plots (module), 40
transparentai.security.safety (module), 38
```
transparentai.sustainable.energy\_usage (*module*), [36](#page-39-2)

transparentai.sustainable.sustainable (*module*), [37](#page-40-1)

- transparentai.utils.reports (*module*), [38](#page-41-4)
- transparentai.utils.utils (*module*), [39](#page-42-1)
- true\_negatives() (*in module transparentai.models.evaluation.classification*), [28](#page-31-0)
- true\_positive\_rate() (*in module transparentai.models.evaluation.classification*), [28](#page-31-0)
- true\_positives() (*in module transparentai.models.evaluation.classification*), [28](#page-31-0)